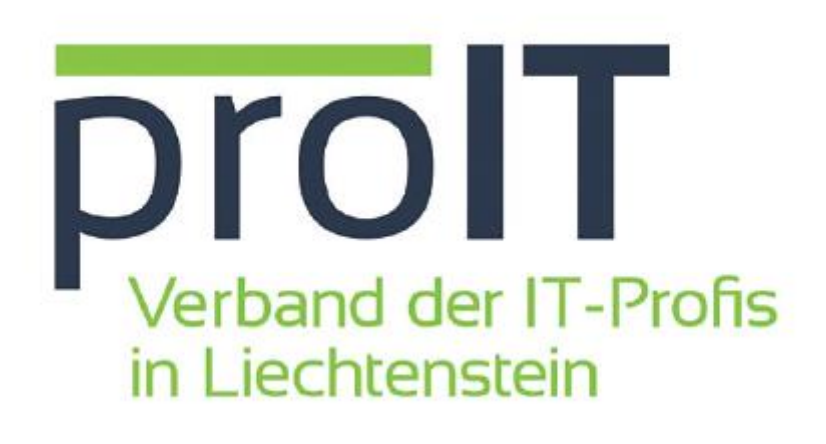

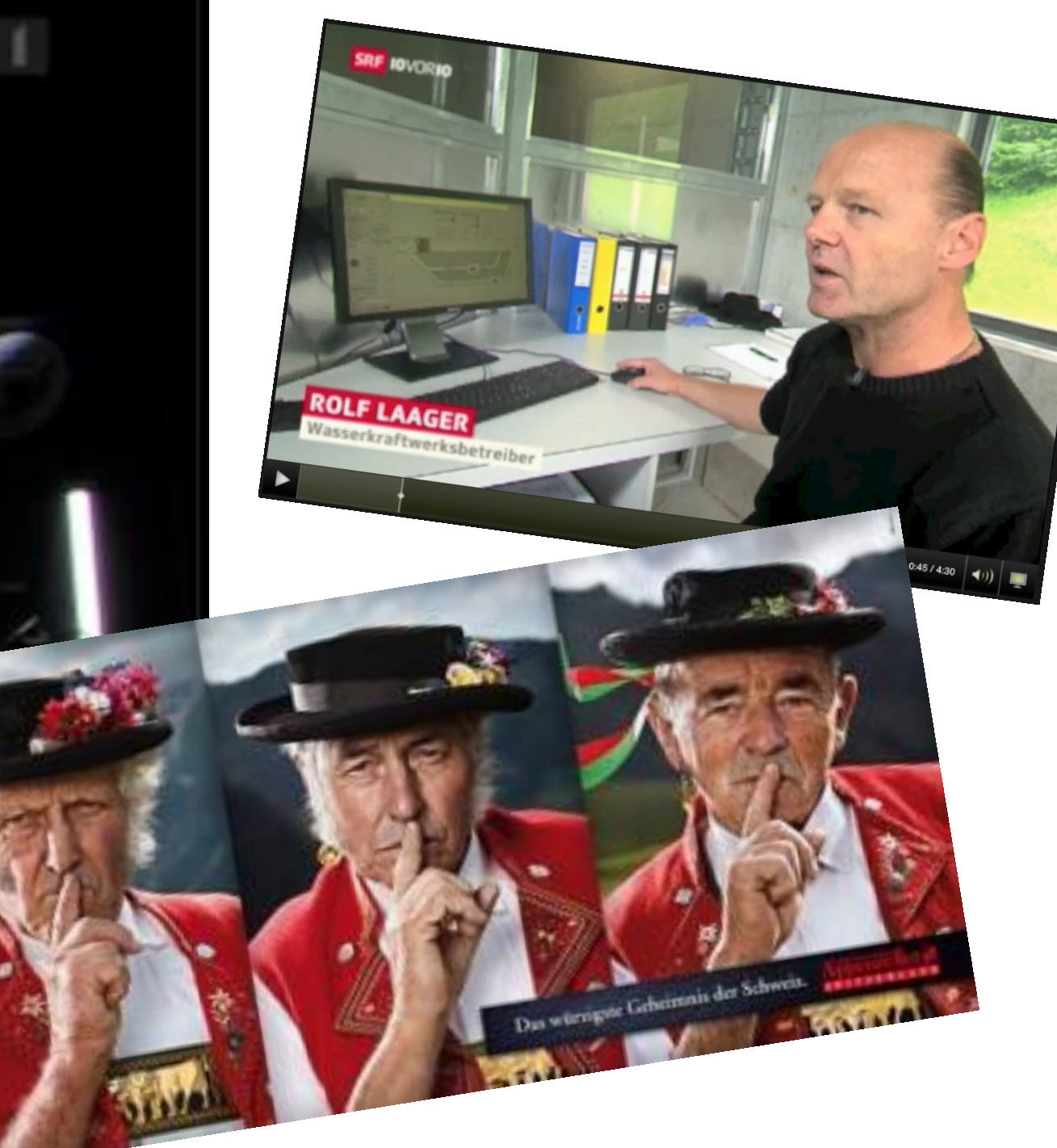

schliessen ×

## **Ransomware**

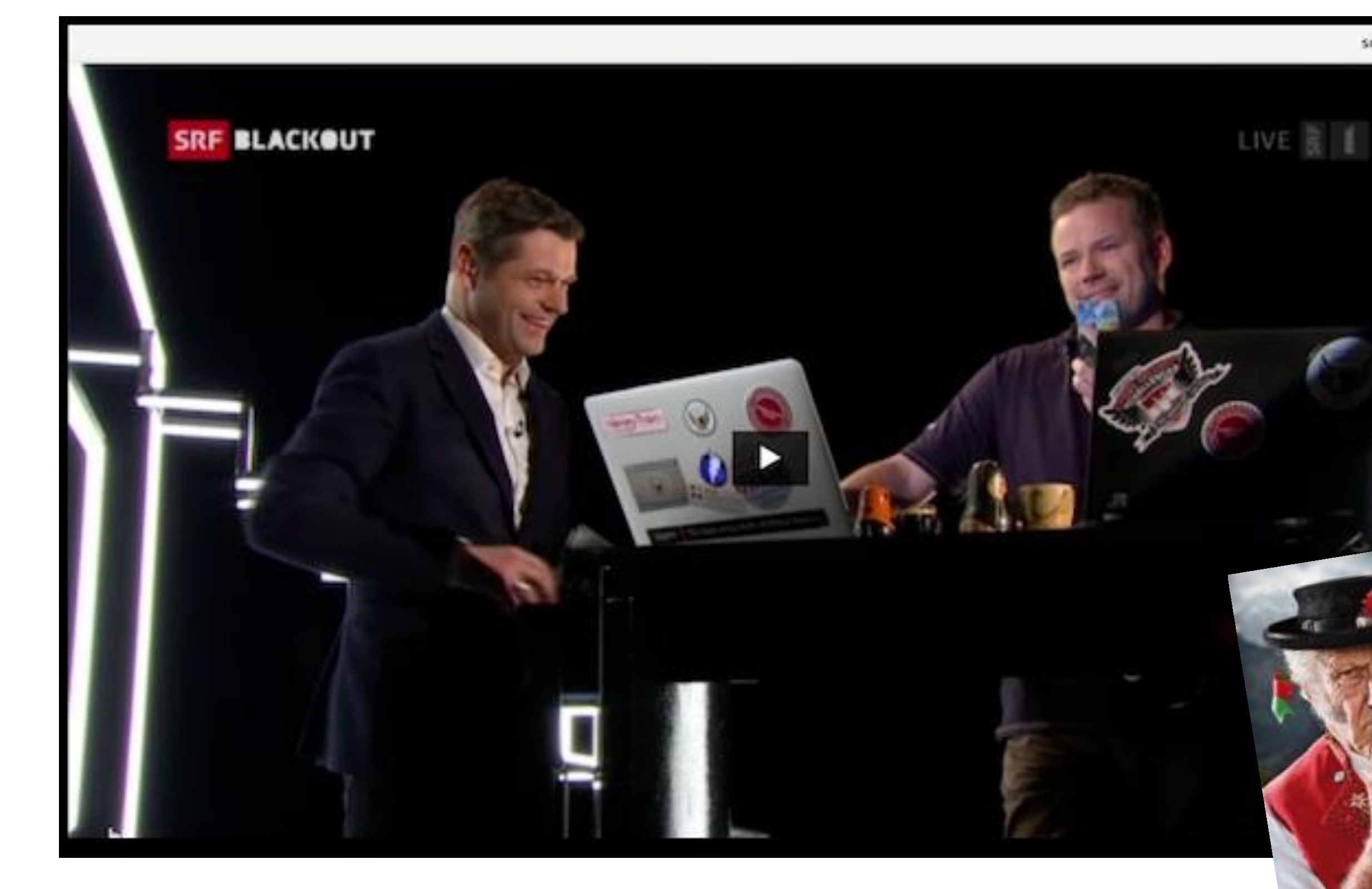

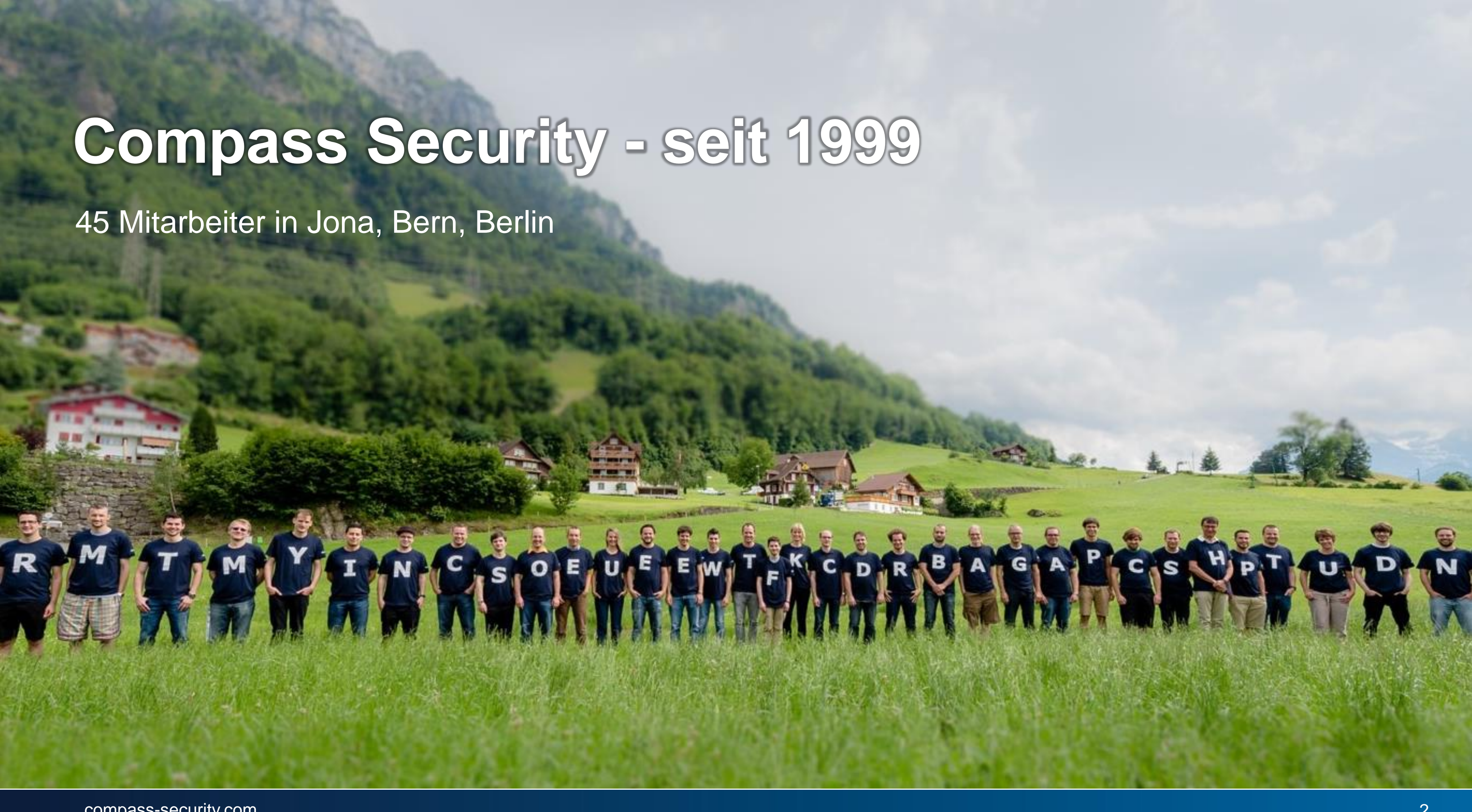

## **Compass Security - seit 1999**

45 Mitarbeiter in Jona, Bern, Berlin

### **Security Reviews**

Experienced IT analysts support you with a second opinion on security concepts and if requested, test the structure, configuration, and source code of your solution. » read more

### **Security Trainings**

Benefit from our analysts' knowledge of penetration testing, network analysis, digital forensics, secure mobile apps, and other applications, or choose to receive training in our specially created lab. » read more

### **Hacking-Lab**

Hacking-Lab is an online ethical hacking, computer network and security challenge platform, dedicated to finding and educating cyber security talents. » read more

### Dienstleistungen der Compass Security

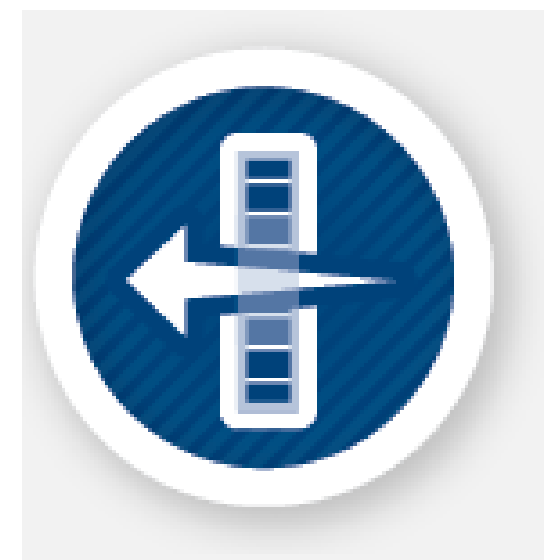

### **Penetration Tests**

Assuming the role of an attacker, we test your devices, networks, services, and applications for vulnerabilities. Using social engineering and red teaming we test the behavior and processes of the whole organization. » read more

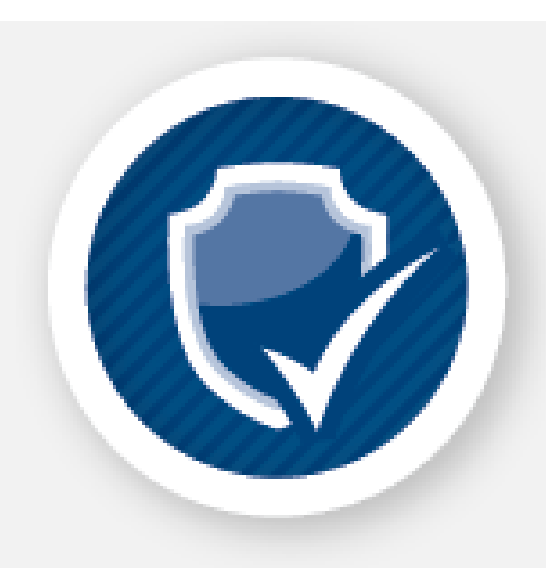

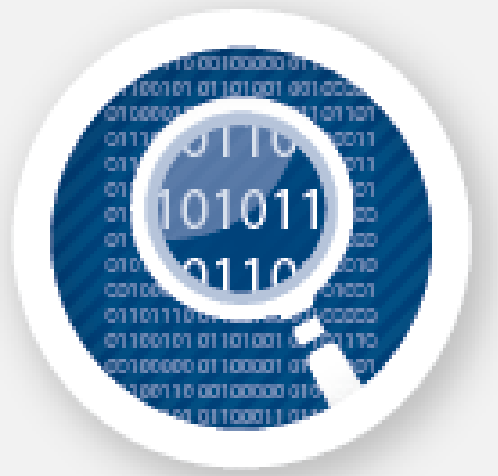

### **Digital Forensics**

Our forensic experts help with incident coordination and immediate measures, as well as legally watertight processing of data. In addition, we offer quick and uncomplicated investigation of root causes, **» read more** 

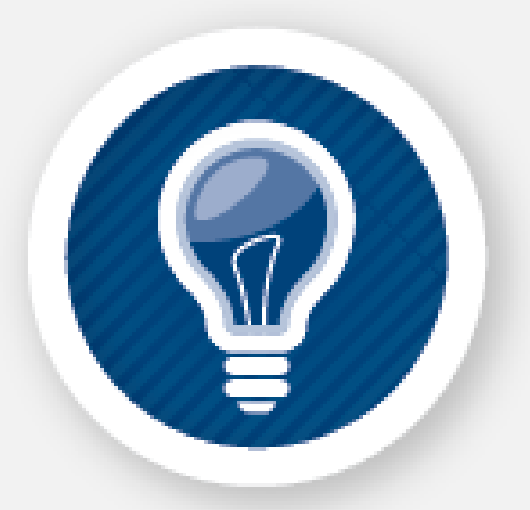

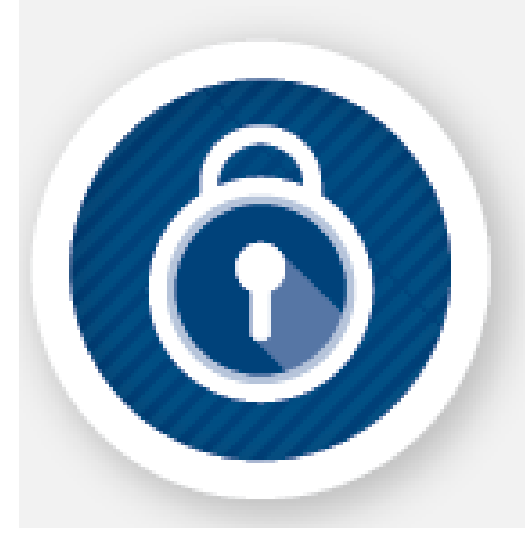

### **FileBox**

FileBox is a solution for both secure file transfer and secure file storage. It provides you with the ability to securely exchange documents. » read more

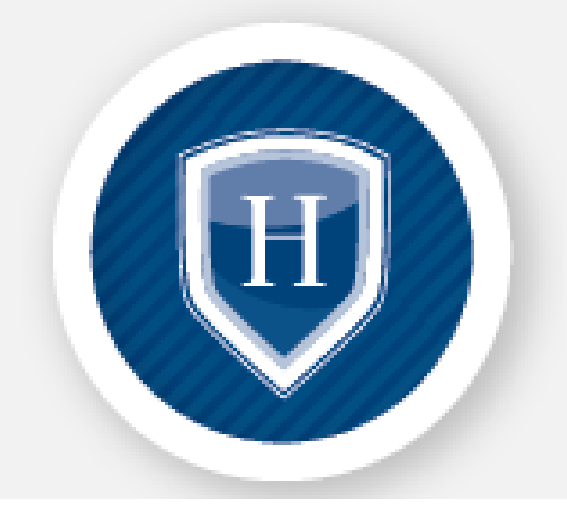

Kontakt

Blog

ECSC 2016 Düsseldorf

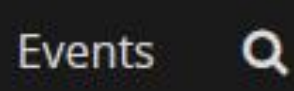

### https://cybersecurity.li/

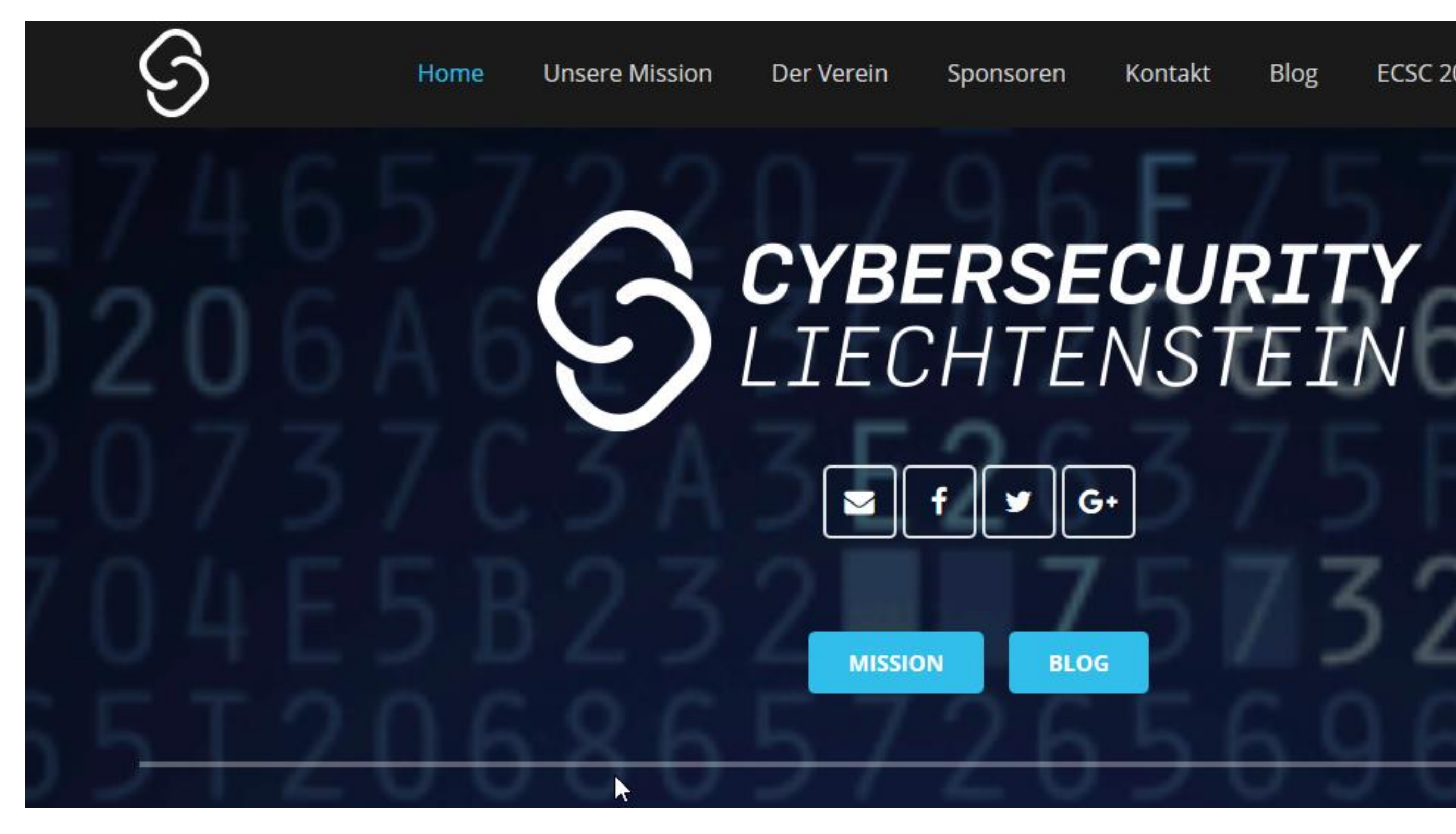

# Worin liegt das Business Modell der Angreifer bei Locky, WannaCry und Petya?

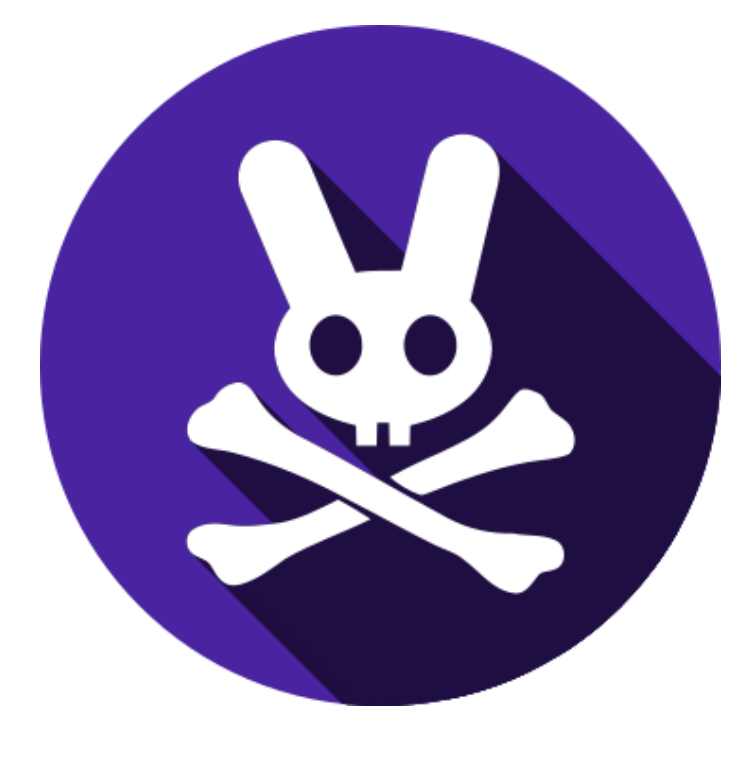

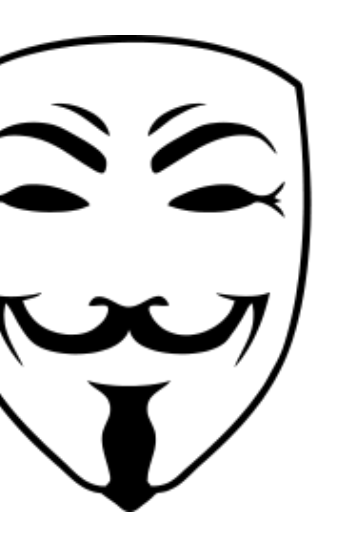

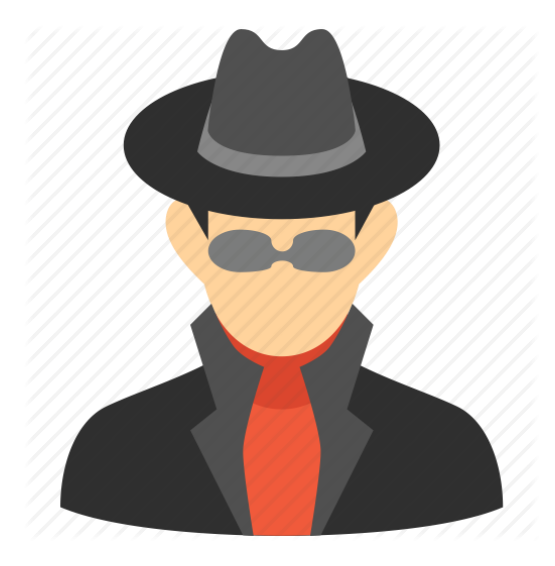

## **Motive für Hacker Attacken?**

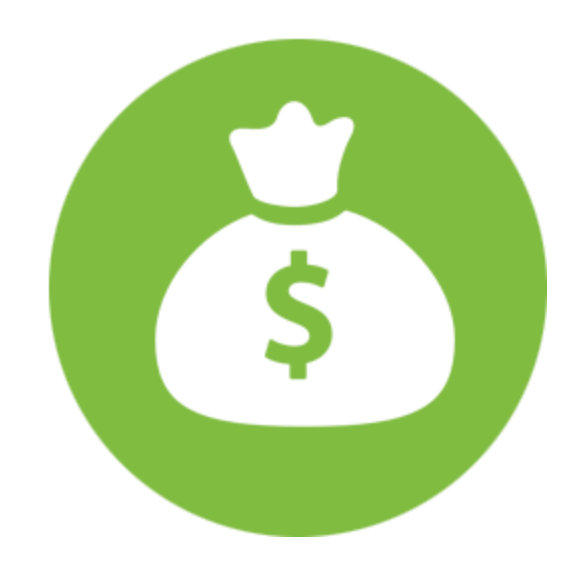

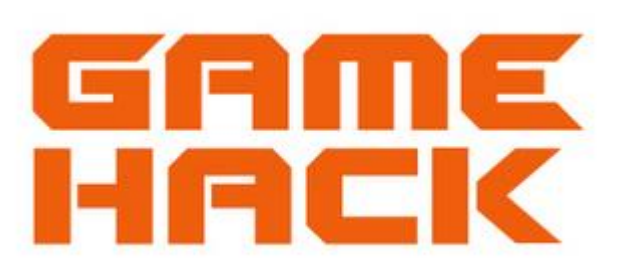

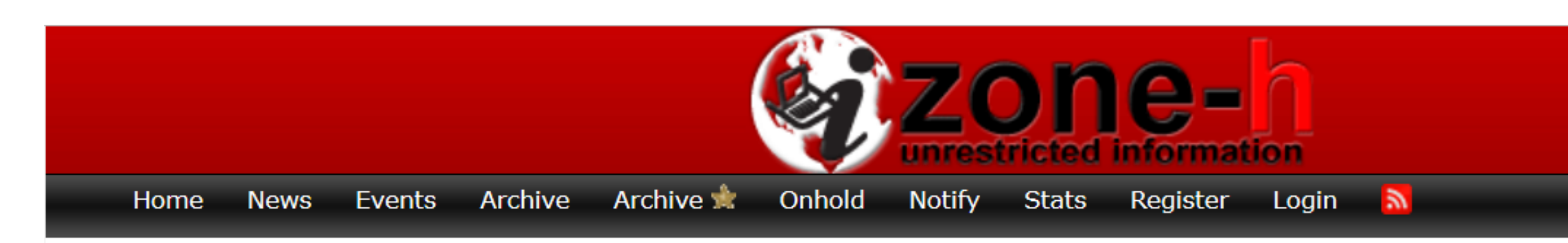

### [ENABLE FILTERS]

Total notifications: 229,887 of which 91,599 single ip and 138,288 mass defacements

Legend:

- H Homepage defacement
- M Mass defacement (click to view all defacements of this IP)
- R Redefacement (click to view all defacements of this site)
- L IP address location
- Special defacement (special defacements are important websites)

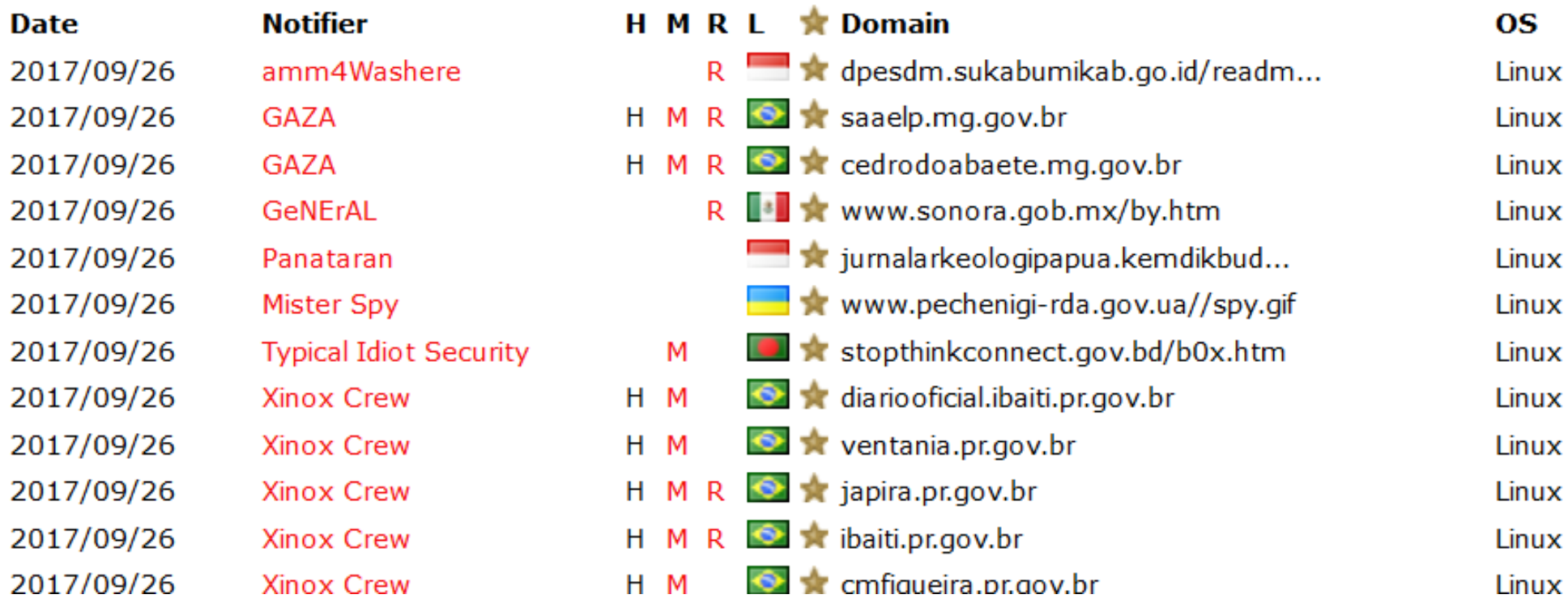

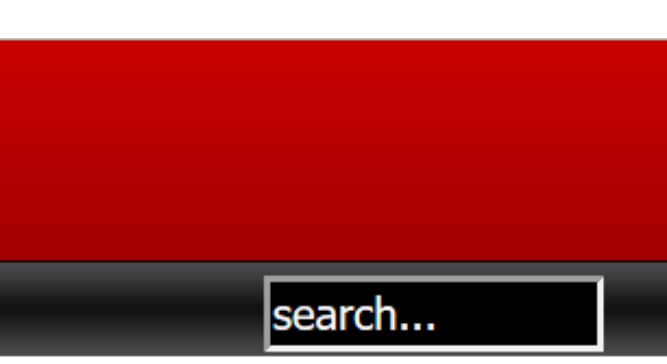

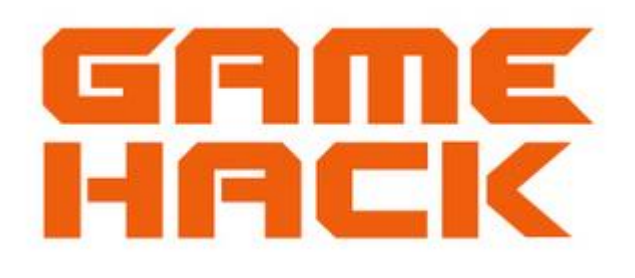

### **View**

mirror

mirror

mirror

mirror

mirror

mirror

mirror

mirror

mirror

mirror

7

mirror

mirror

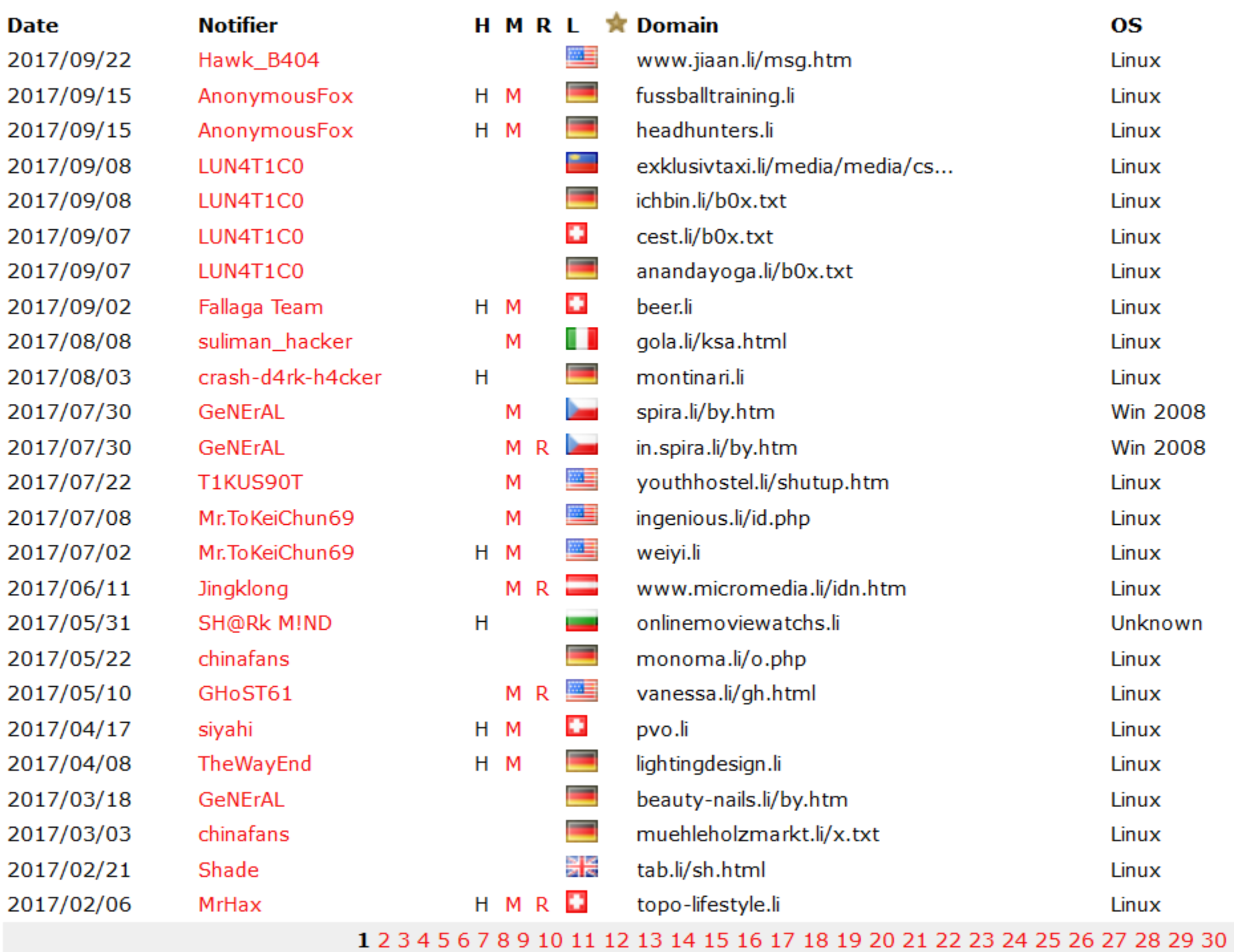

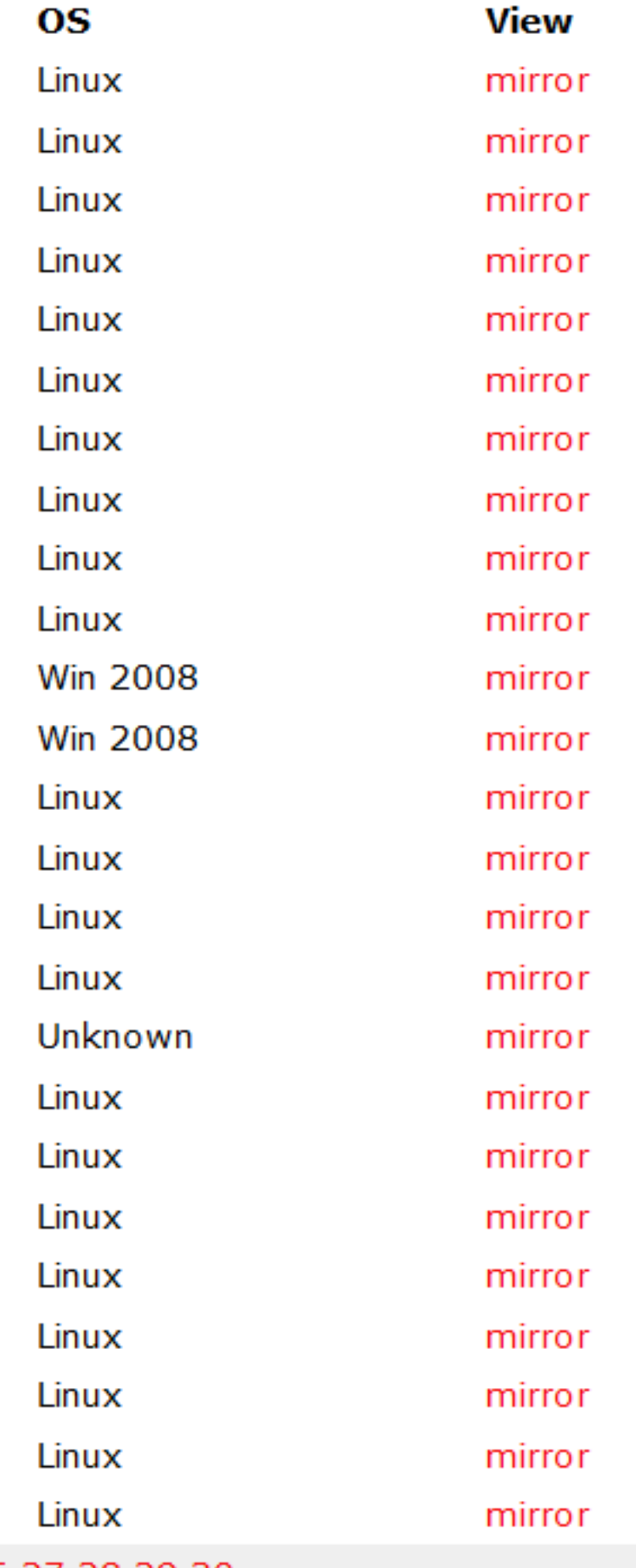

# FAME

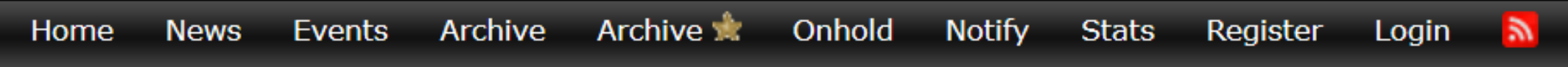

Mirror saved on: 2017-09-22 20:15:04

Notified by: Hawk\_B404 **System: Linux** 

Domain: http://www.jiaan.li/msg.htm Web server: Apache

Notifier stats

This is a CACHE (mirror) page of the site when it was saved by our robot on 2017-09-22 20:15:04

## st<mark>a</mark>mped by Hawk\_B404

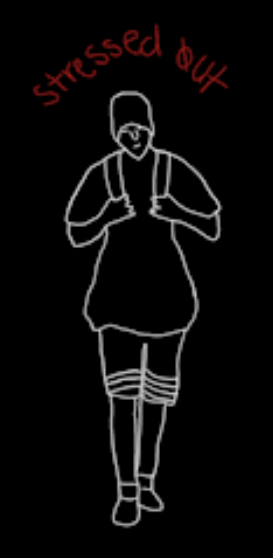

We Are:

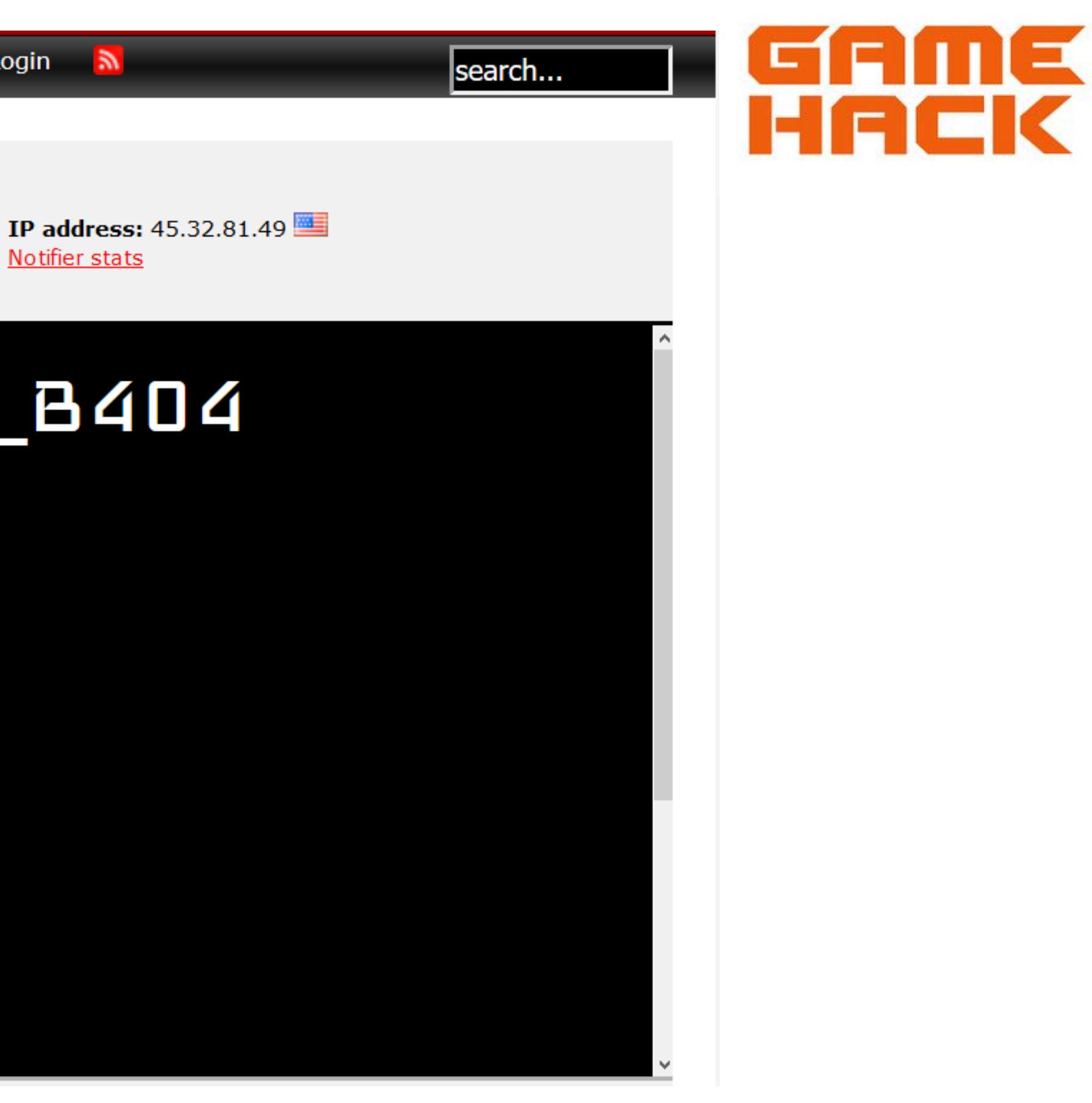

### Mit gestohlenen Kreditkarten bezahlt Polizei fahndet nach mutmaßlichem Betrüger

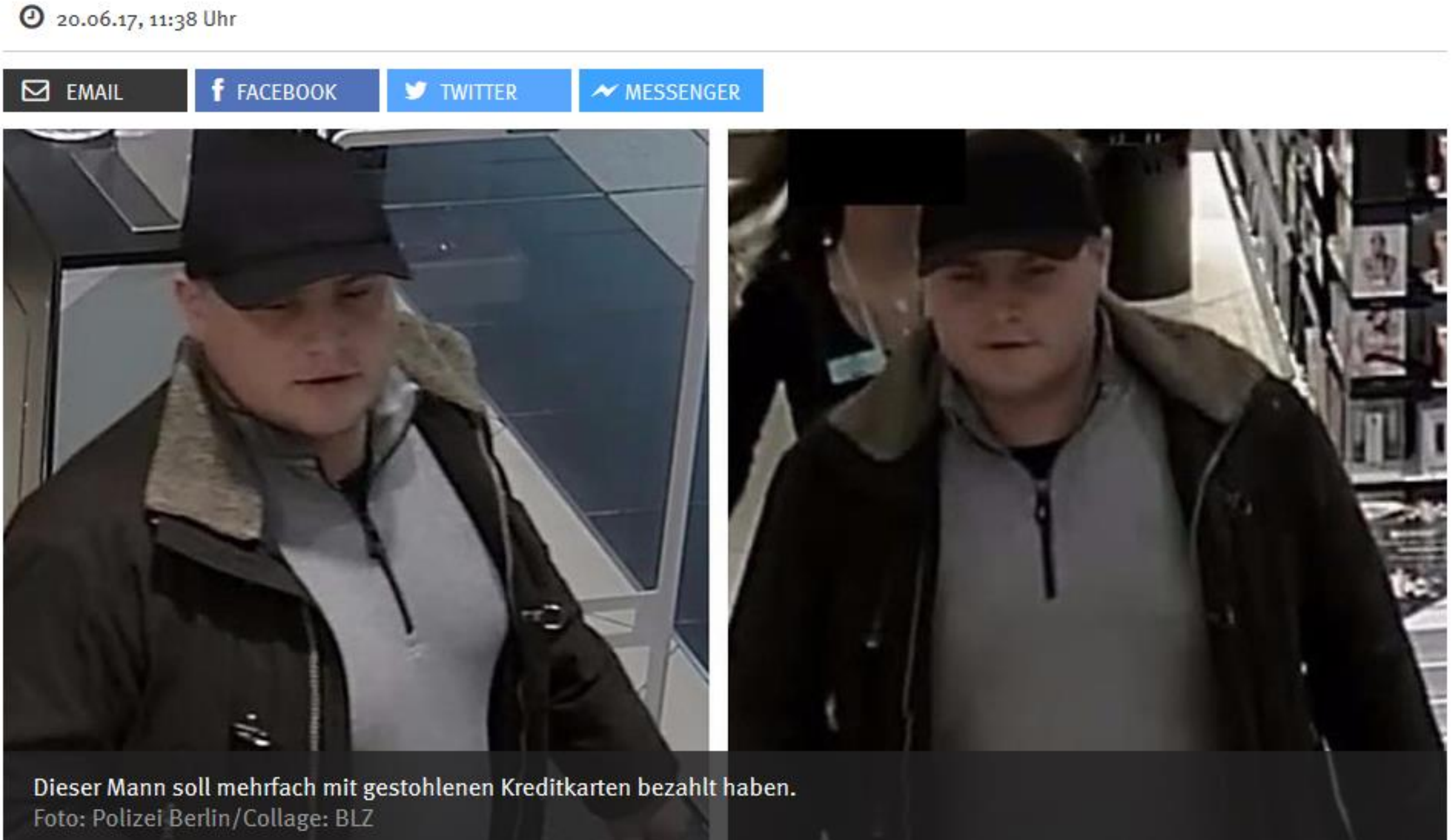

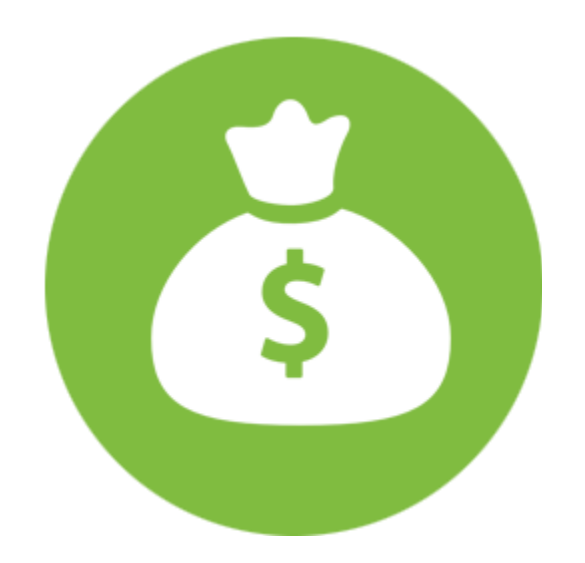

Quelle: [http://www.berliner](http://www.berliner-zeitung.de/)-zeitung.de

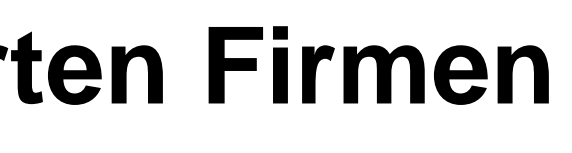

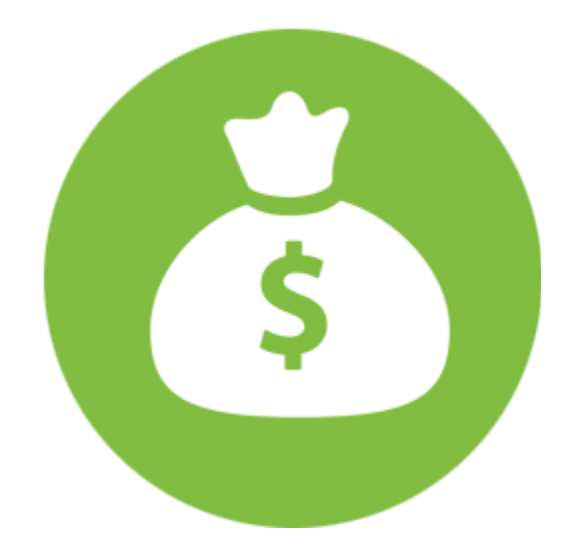

### **Diebstahl Quartalsreport von börsenkotierten Firmen**

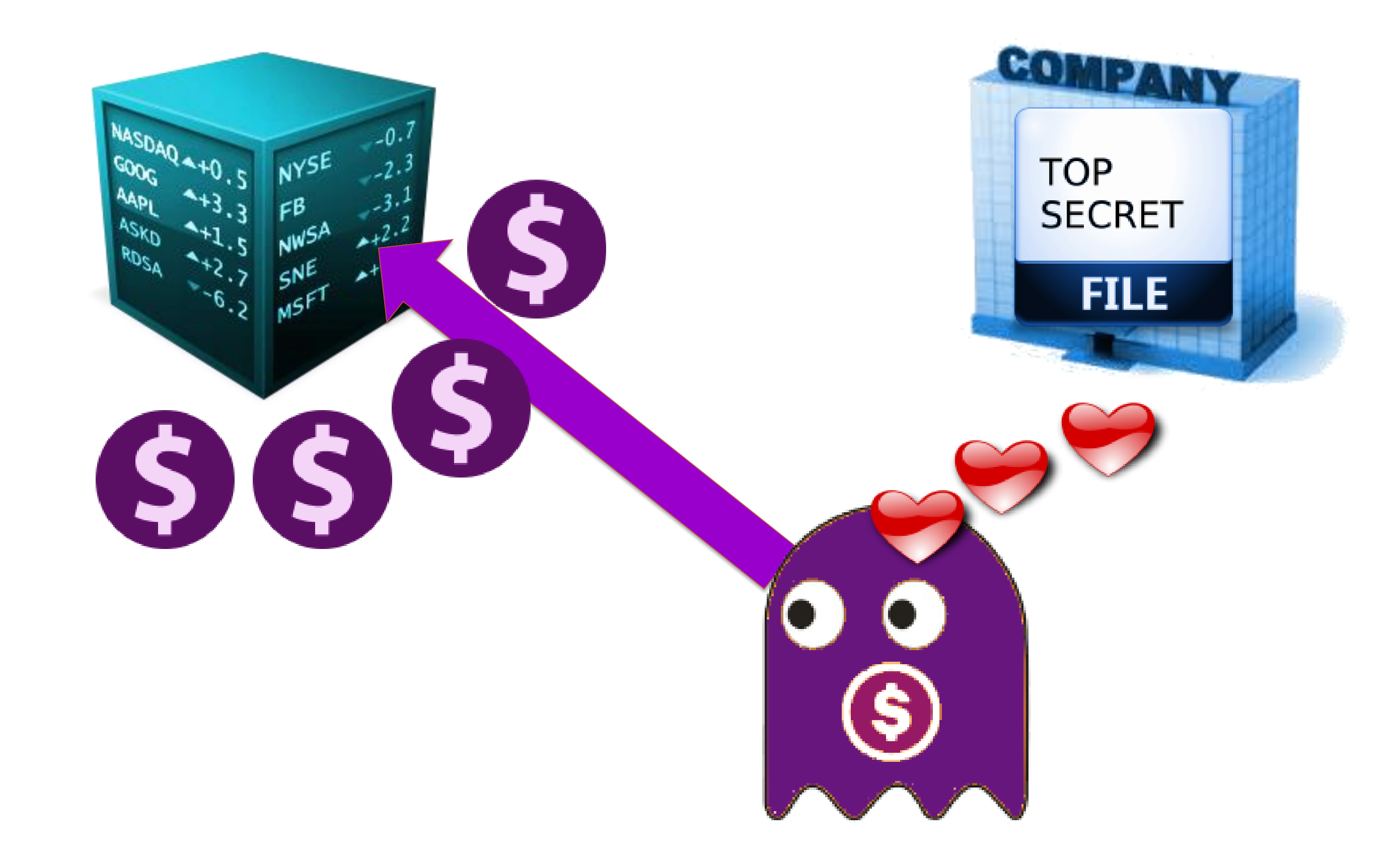

1) Veräusserung der gestohlenen Güter

## **Cyber Crime Business Modelle**

2) Insider Business

3) Erpressung

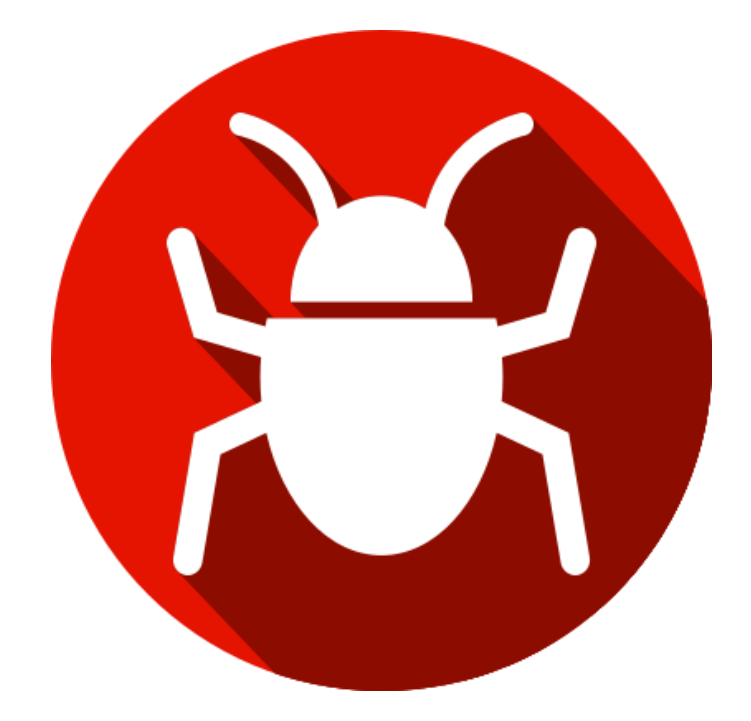

# Angriffe über den Mensch

compass-security.com and the compass-security.com and the compass-security.com and the compass-security.com and the compass-security.com and the compass-security.com and the compass-security.com and the compass-security.co

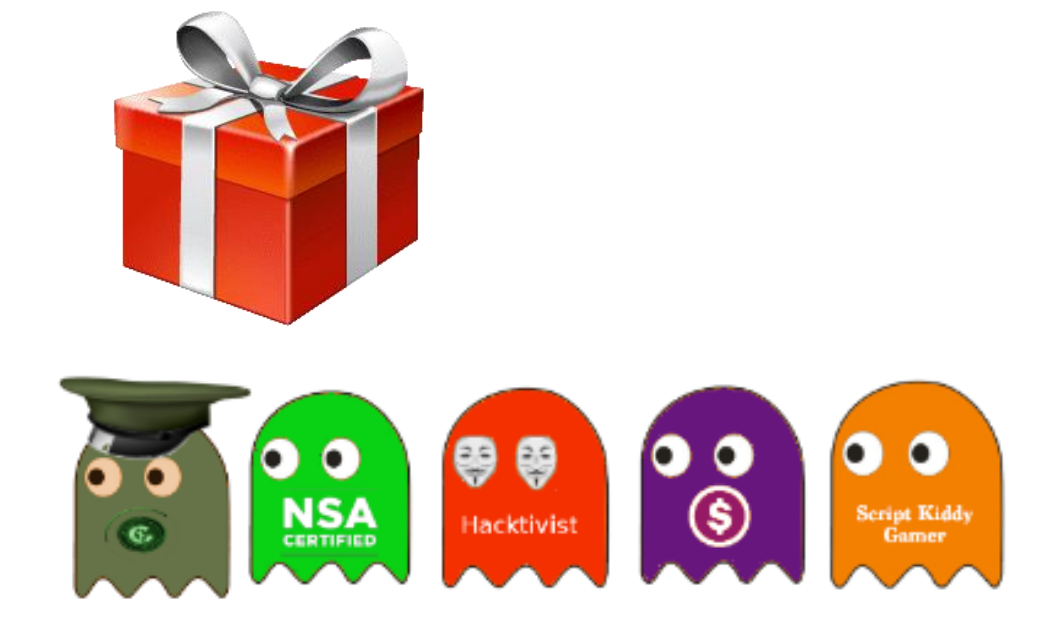

## **Angriff auf den «Mensch»**

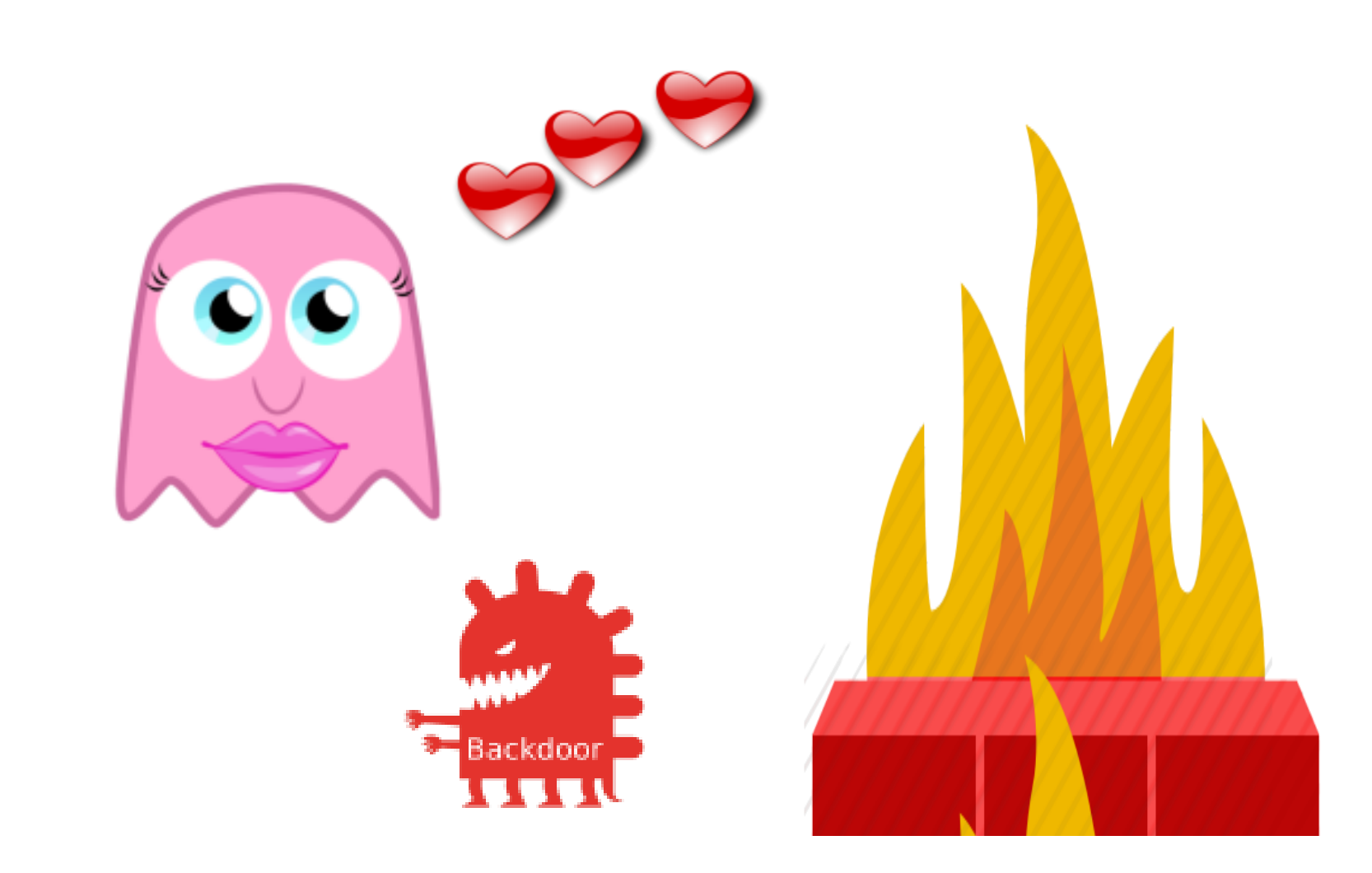

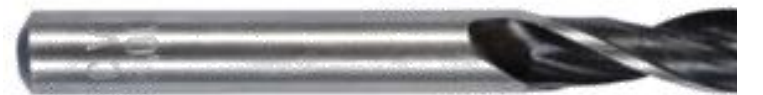

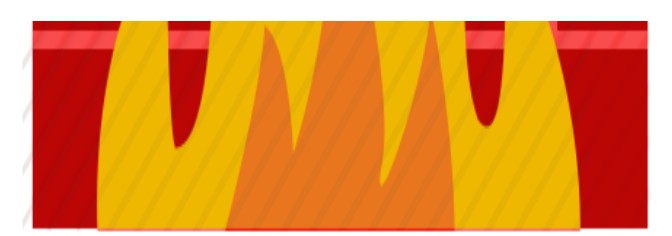

## **Infektion «Blackout»**

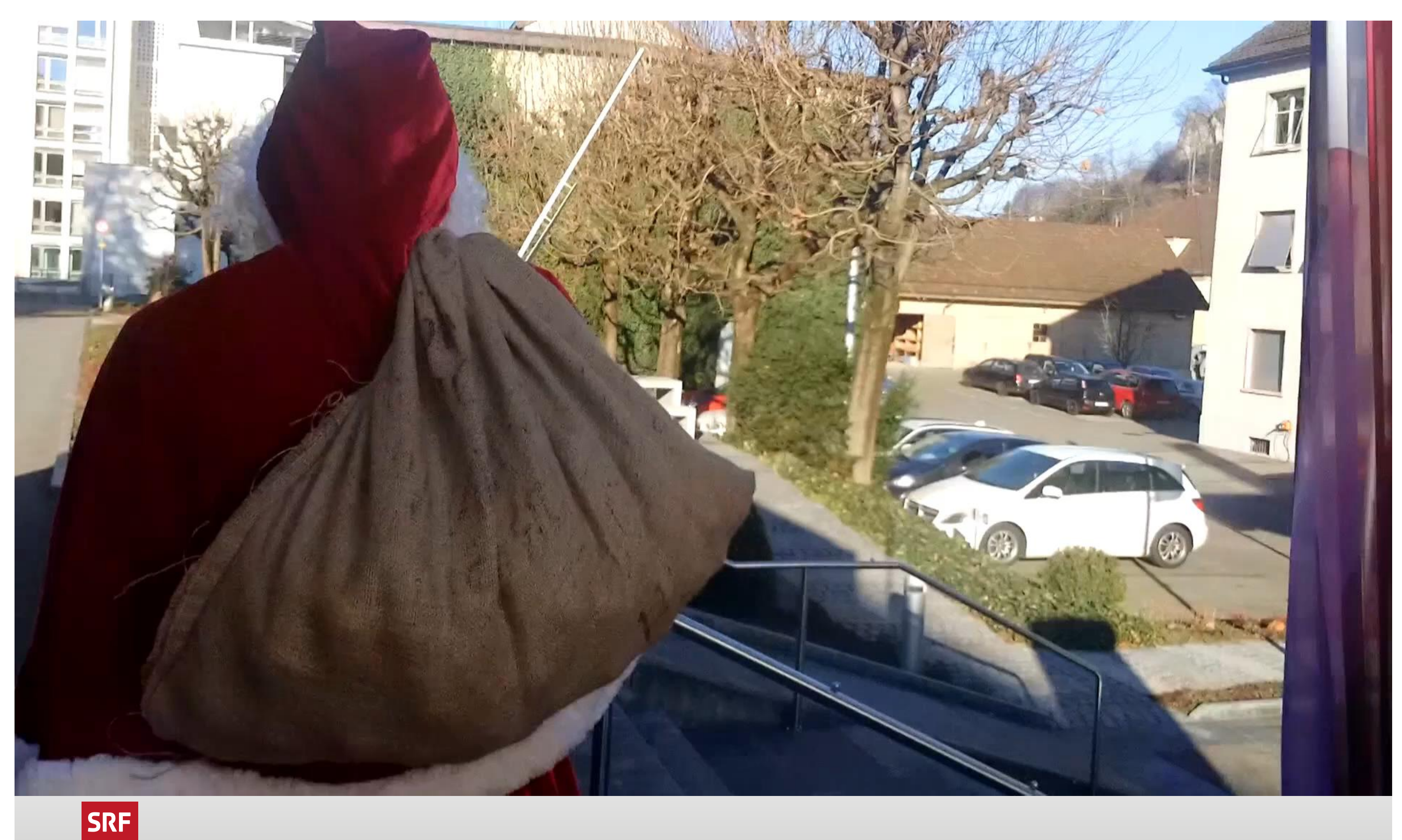

## **Infektion durch E-Mail**

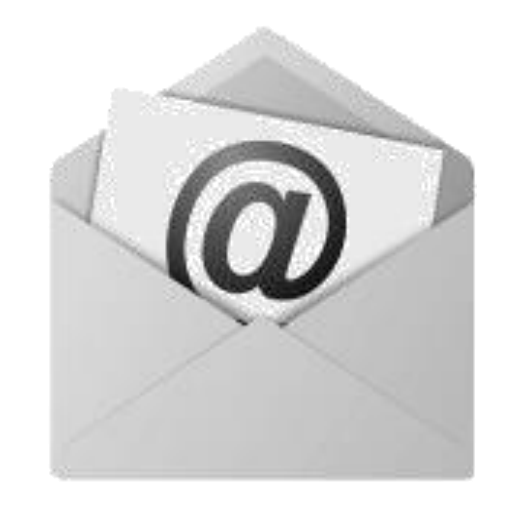

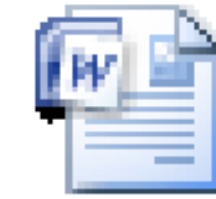

Microsoft Office **Word Document** 

## **Infektion durch Web Downlaod**

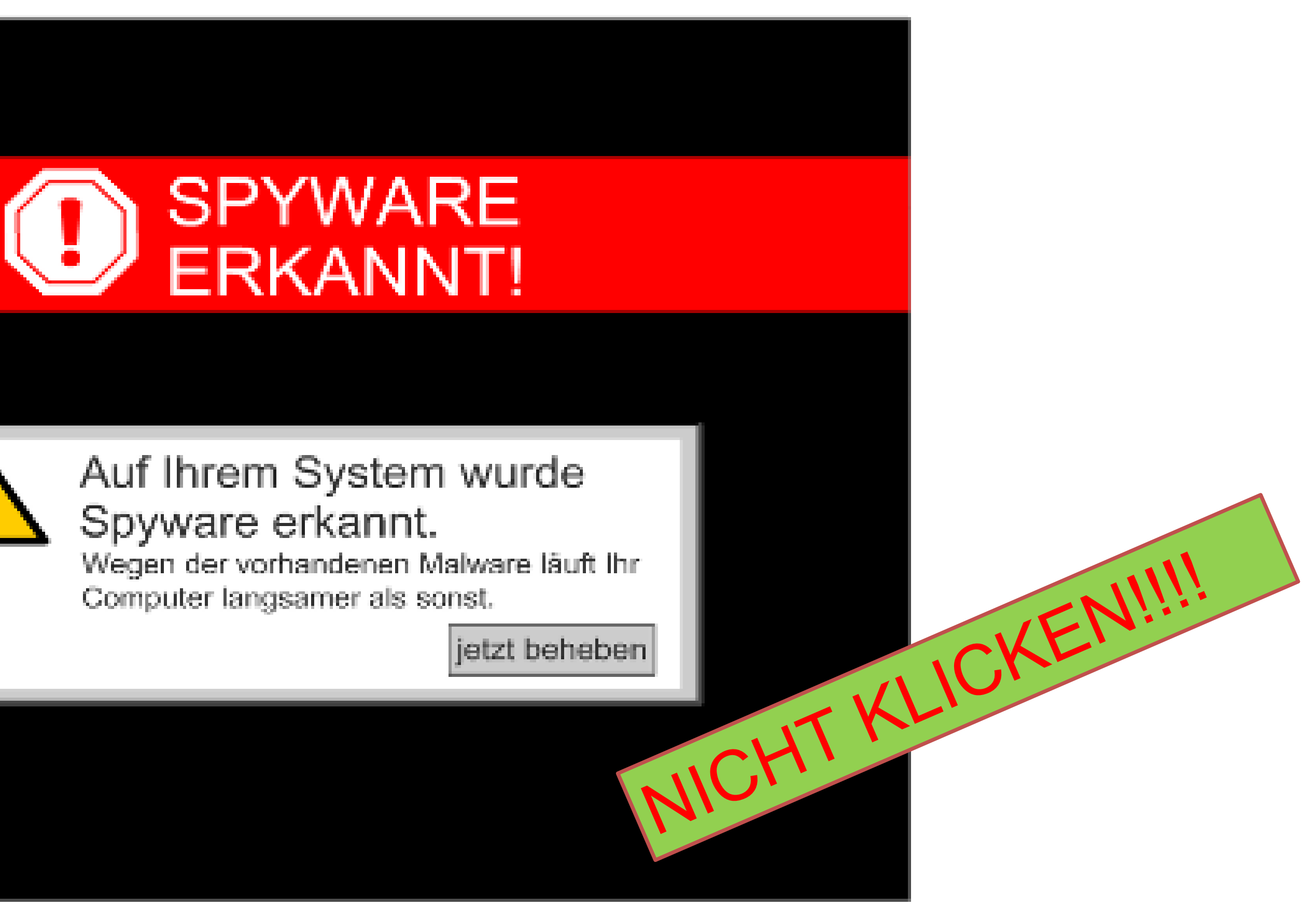

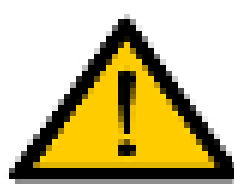

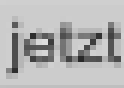

compass-security.com and the compass-security.com and the compass-security.com and the compass-security.com and the compass-security.com and the compass-security.com and the compass-security.com and the compass-security.co

### **Was macht Locky, WannaCry & Co?**

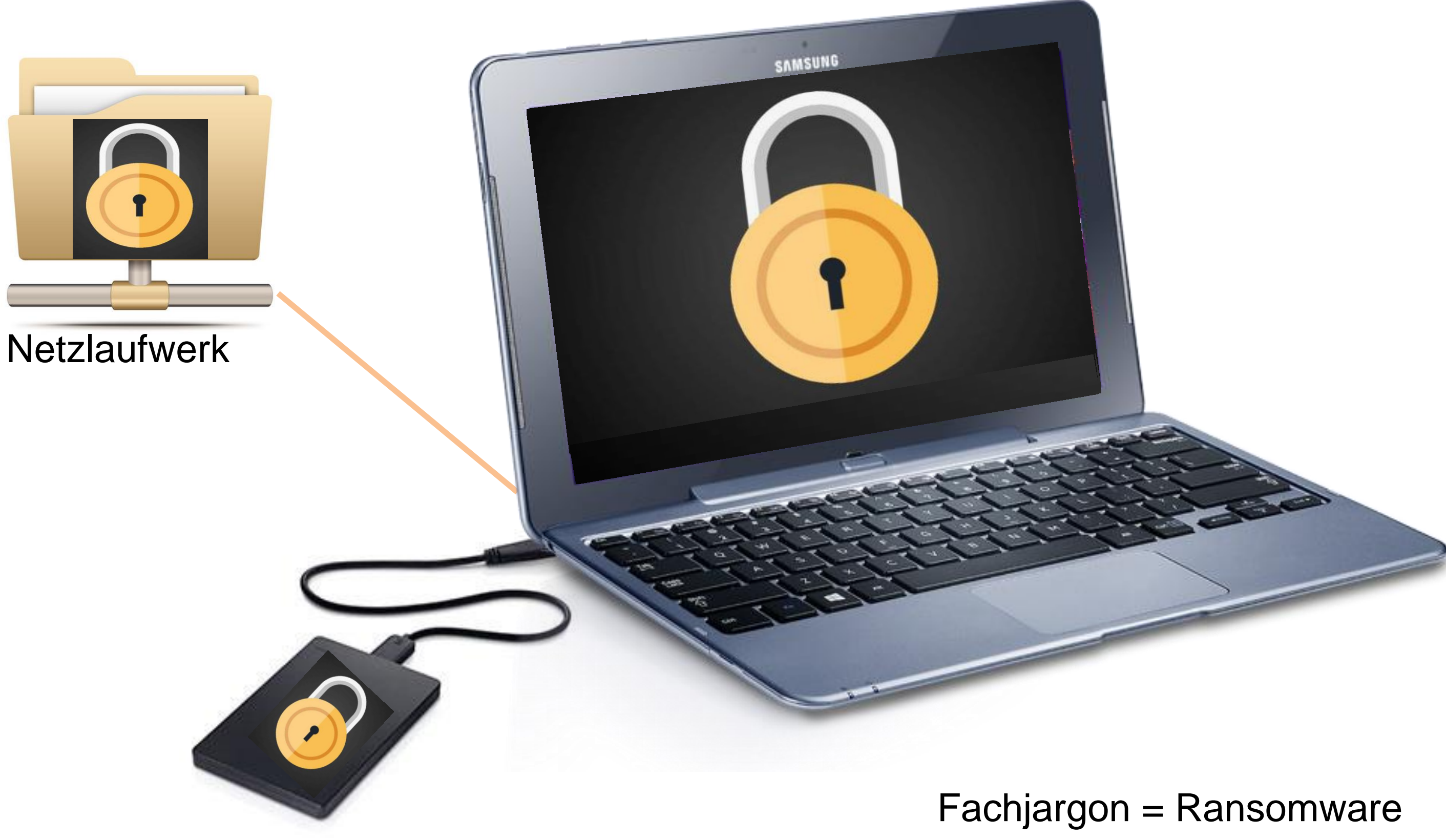

### **Locky**

We present a special software - Locky Decrypter which allows to decrypt and return control to all your encrypted files.

How to buy Locky decrypter?

1. You can make a payment with BitCoins, there are many methods to get them.

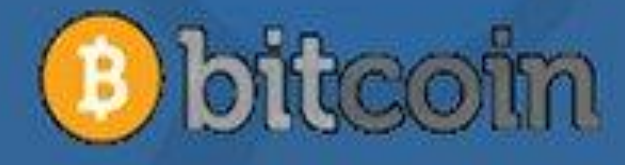

2. You should register BitCoin wallet (simplest online wallet OR some other methods of creating wallet) 3. Purchasing Bitcoins - Although it's not yet easy to buy bitcoins, it's getting simpler every day. Here are our recommendations:

LocalBitcoins.com (WU) - Buy Bitcoins with Western Union

Coincafe.com - Recommended for fast, simple service.

### **WannaCry**

### Ransomware WannaCry befällt Rechner der Deutschen Bahn

13.05.2017 11:22 Uhr - Volker Briegleb

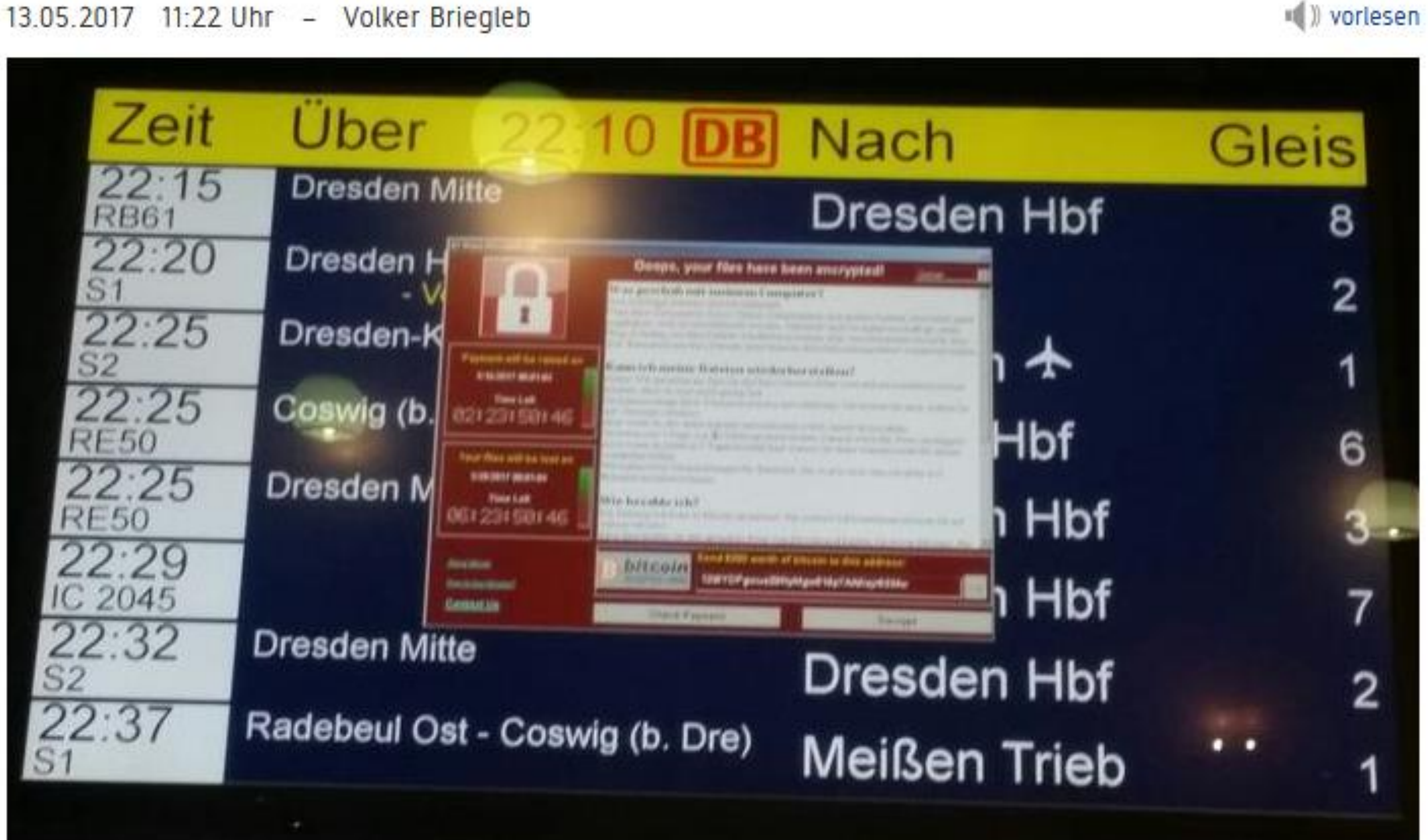

(Bild: Martin Wiesner)

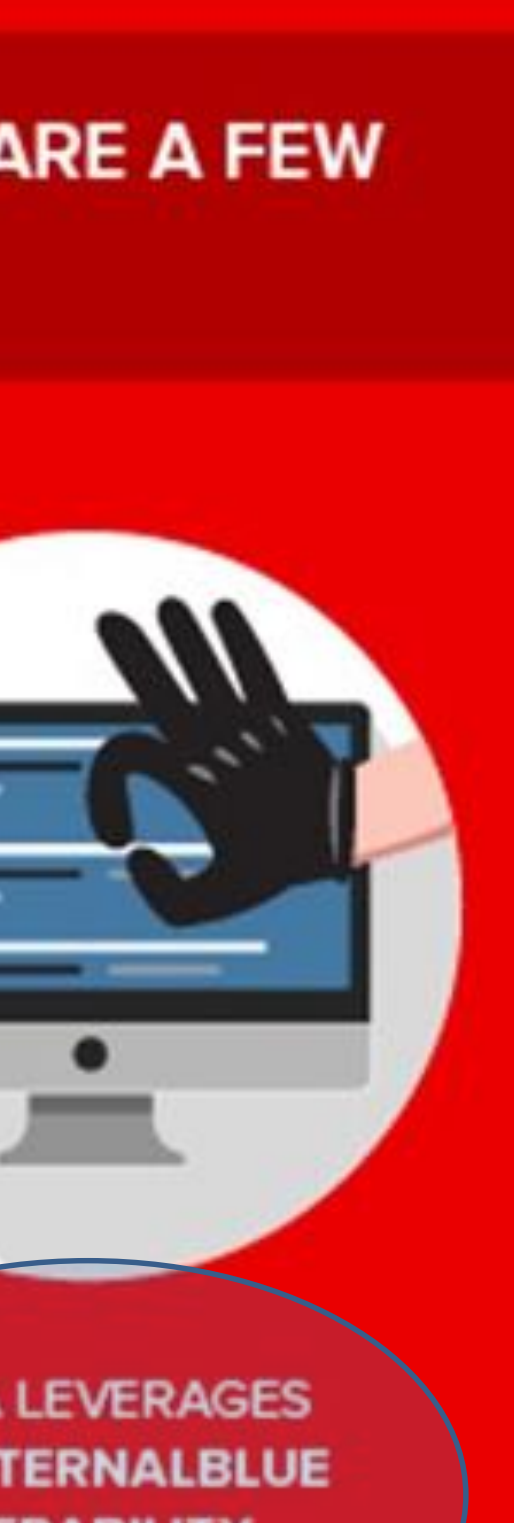

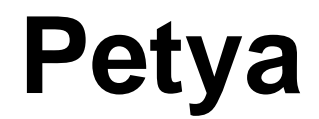

### WHILE IT IS SIMILAR TO OTHER RANSOMWARE, THERE ARE A FEW **ELEMENTS THAT MAKE PETYA UNIQUE:**

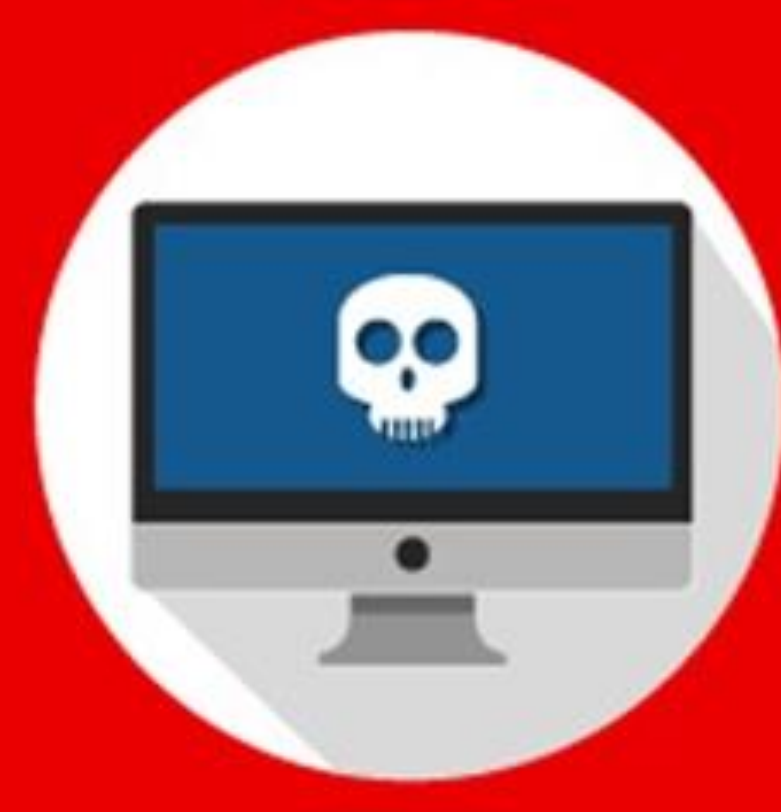

PETYA USES THE "BLUE **SCREEN OF DEATH."** 

PETYA HAS THE ABILITY TO MODIFY, OVERWRITE OR WIPE FILES.

PETYA LEVERAGES THE ETERNALBLUE **VULNERABILITY WITHIN WINDOWS.** 

https://pictures.brafton.com/x\_0\_0\_0\_14138462\_800.jpg

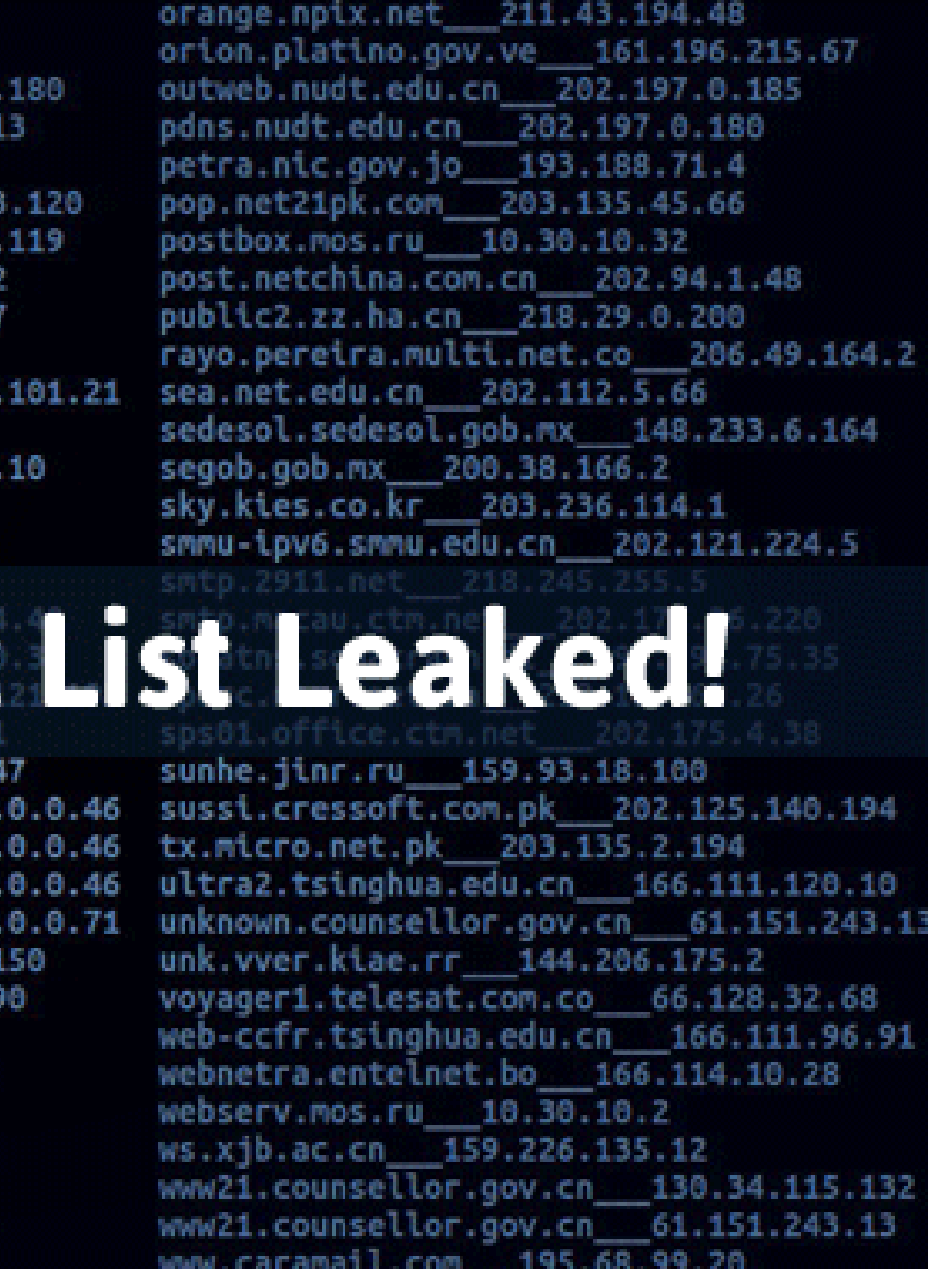

### **Snowden -> ShadowBrokers -> WannaCry & Co.**

mail.issas.ac.cn 61.1.128.17  $159.226.121.1$ xed.sancharnet.in bgl1pp1-a-fixed.sancharnet.in 61.1.128.71 mail.pmo.ac.cn 159.226.71.3 b102.cww.com 202.84.16.34 mailscan3.cau.ctm.net 202.175.36 butt-head.mos.ru 10.30.1.130 mails.cneic.com.cn 218.247.159.1 dcproxy1.thrunet.com 210.117.65.44 mail.sion.ac.cn 210.72.9.2 dmn2.bjpeu.edu.cn 202.204.193.1 mailsrv02.macau.ctm.net 202.175. dns2.net1.it 213.140.195.7 mailsyra.macau.ctm.net 202.175.3 mail.tropmet.res.in 203.199.143. doors.co.kr 211.43.193.9 enterprise.telesat.com.co 66.128.32.67 mail.tsinghua.edu.cn 166.111.8.1 eoli.eqyptonline.com 206.48.31.2 mail.zzu.edu.cn 222.22.32.88 pic.ac.cn 168.160. mbi3.kuicr.kyoto-u.ac.jp 133.103 fw433.npic.ac.cn 168.160.71.3 243.154.62 mcd-su-2.mos.ru 10.34.100.2 ambero3.cs. metcoc5cm.clarent.com 213.132.50  $7.9.148.61$ mipsa.ciae.ac.cn 202.38.8.1 iakuba. jap mn.mn.co.cu 216.72.24.114 mms1.ma  $\mathbf{Q}$ **NSA'Started** Ź n02.unternehmen.com 62.116.144.1 laleh.it Laleh.itra Contra Contra Contra Contra Contra Contra Contra Contra Contra Contra Contra Contra Contra Contra Contra Contra Contra Contra Contra Contra Contra Contra Contra Contra Contra Contra Contra Contra Contra Contra C nd11mx1-a-fixed.sancharnet.in ndlimci-a-fixed.sancharnet.in 61 ndl1mx1-a-fixed.sancharnet.in 61 ndlippi-a-fixed.sancharnet.in 61 mail.edi.edu.cn 218.104.71.61 no1.unternehemen.com 62.116.144. mailgate.sbell.com.cn 202.96.203.173 no3.unternehmen.org 62.116.144.19 mail-gw.jbic.go.jp\_\_210.155.61.54 ns1.2911.net 202.99.41.9 mailgw.thtf.com.cn 218.107.133.12 ns1.multi.net.pk 202.141.224.34 mail.hallym.ac.kr 210.115.225.25 ns2.rosprint.ru 194.84.23.125 ns2.xidian.edu.cn 202.117.112.4 mail.hangzhouit.gov.cn 202.107.197.199 mailhub.minaffet.gov.rw 62.56.174.152 ns.cac.com.cn 202.98.102.5 nail.hz.zh.cn 202.101.172.6 ns.huawei.com.cn 202.96.135.140  $n+2r$  can  $238.8$ 

### Lokal Firmennetz

### **Wurm Funktionalität**

Infektion

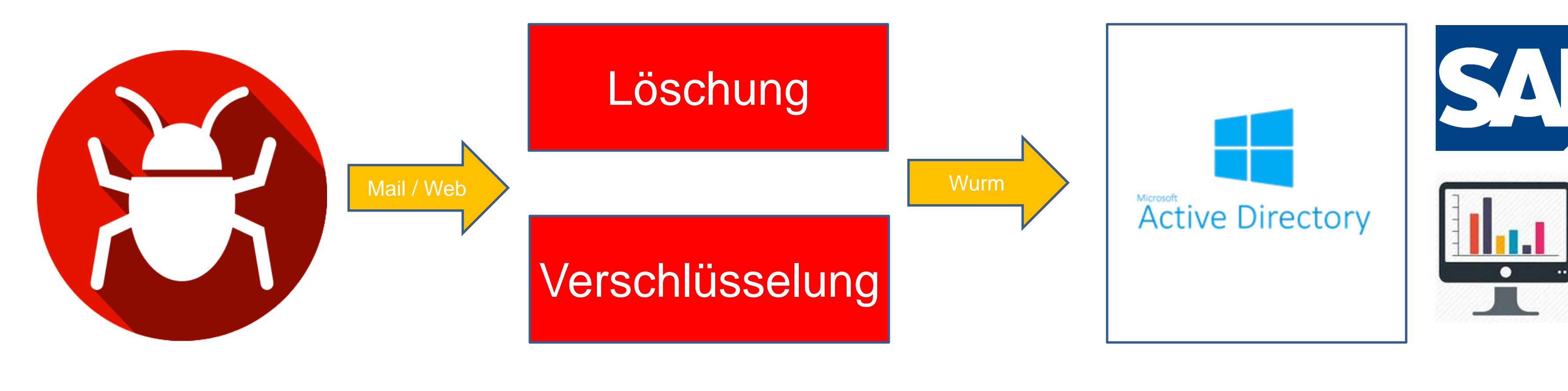

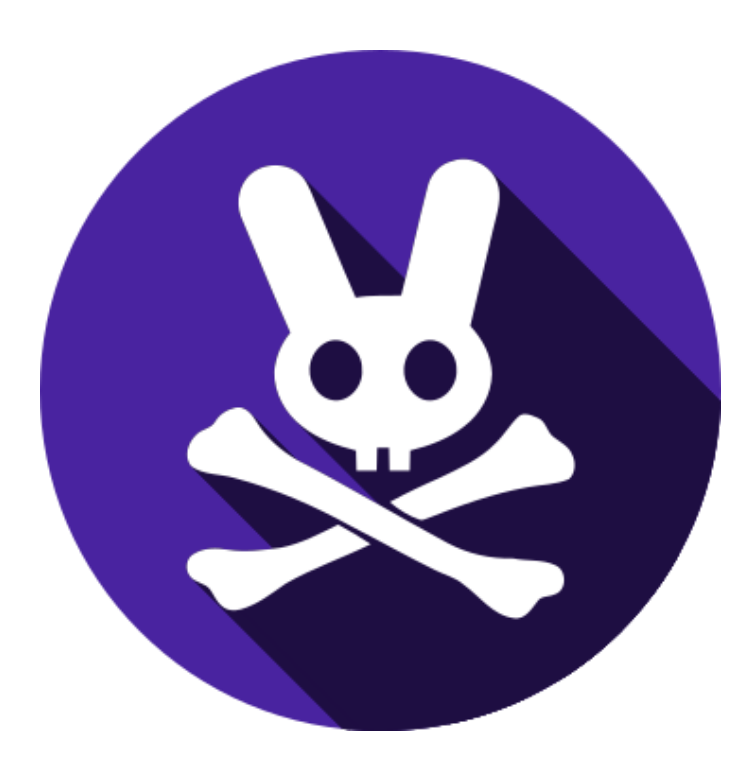

# Schlussfolgerung

compass-security.com 24

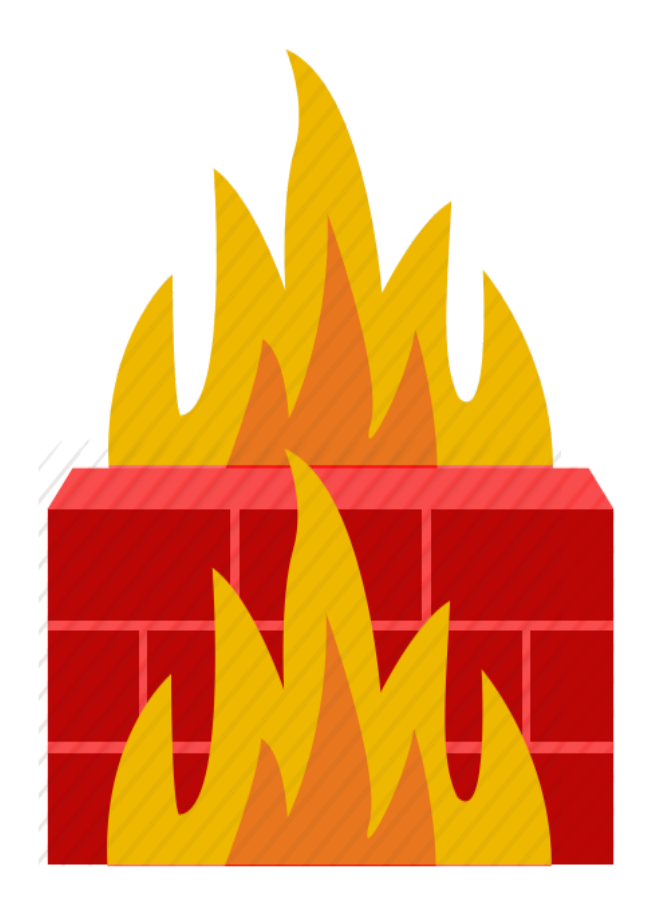

## **Wie können Sie sich schützen?**

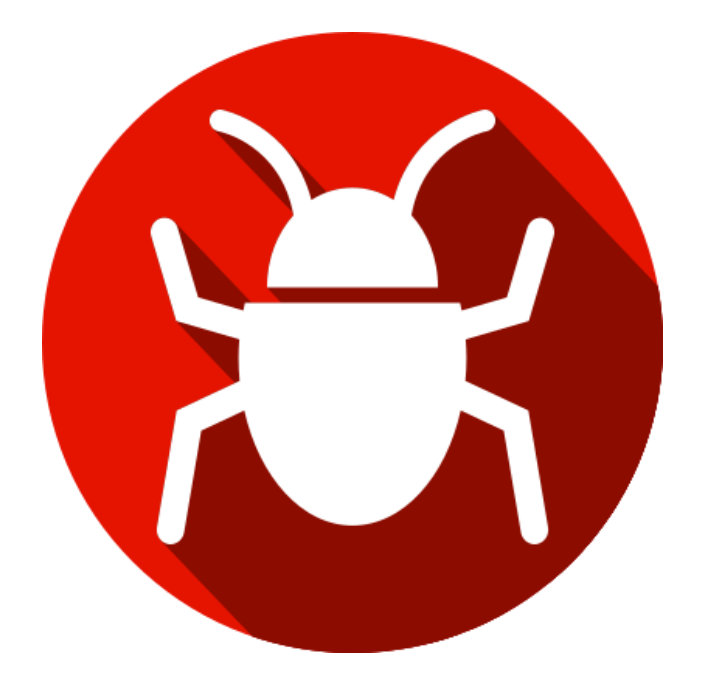

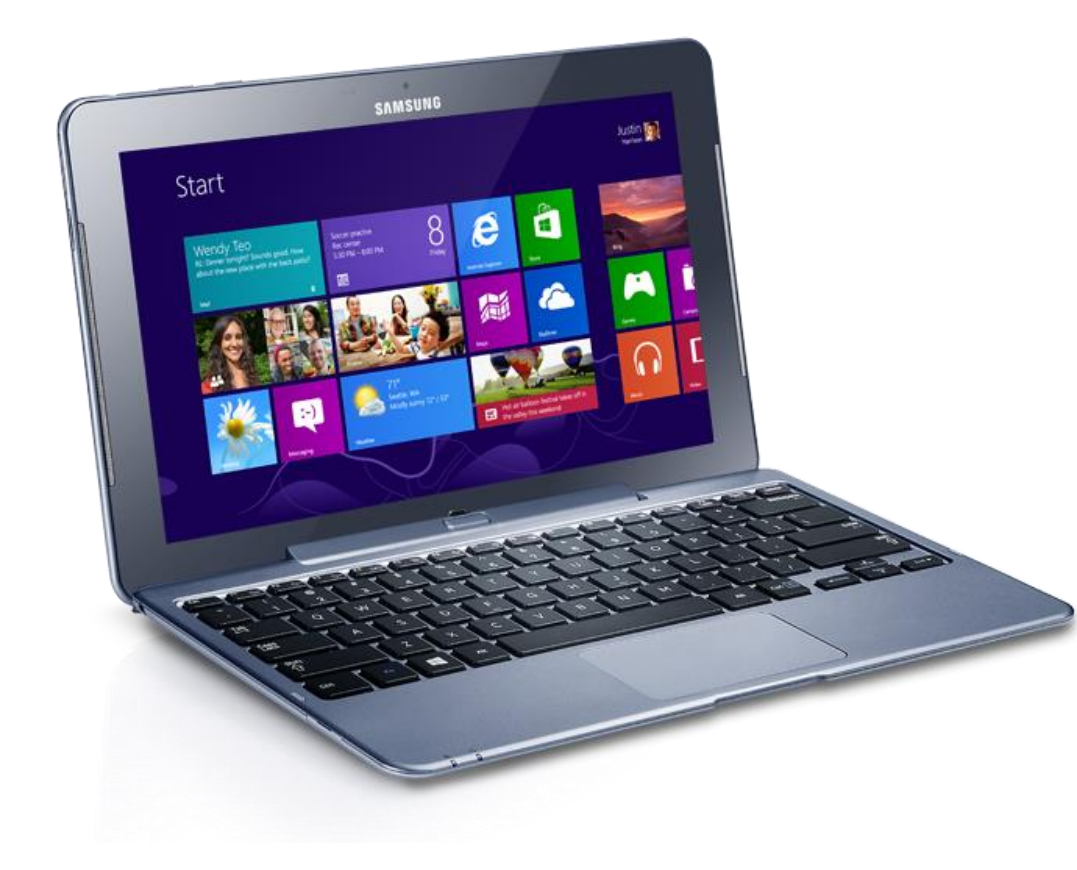

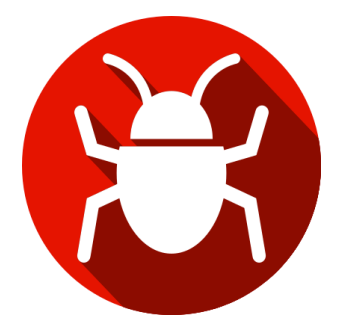

### **Gesunder Menschenverstand**

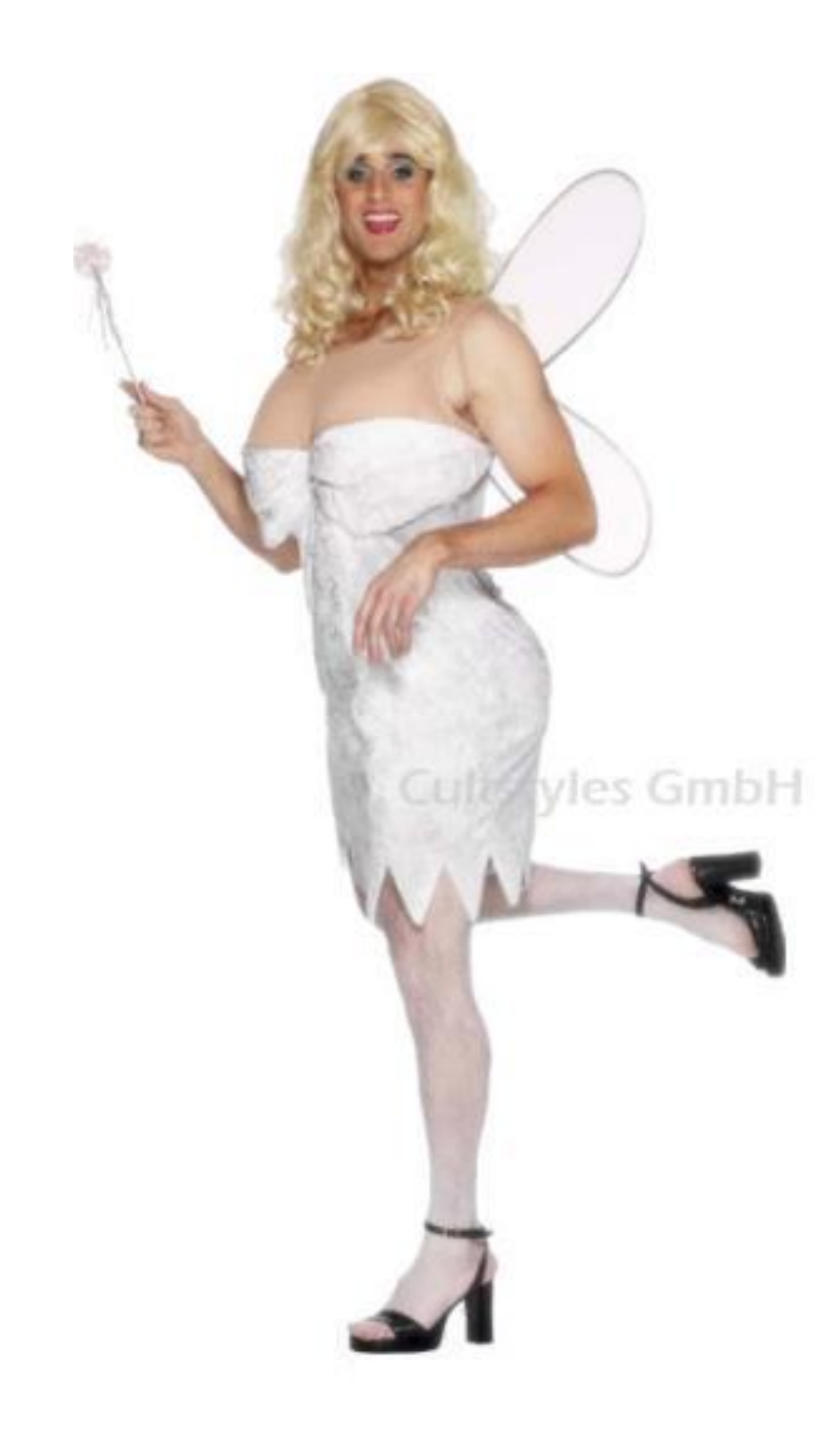

Kopf einschalten

Habe ich wirklich einen Verwandten in Nigeria?

Habe ich wirklich im Lotto gewonnen?

- 
- 
- Meine Bank würde niemals eine Sicherheitsfrage per Mail stellen!
	-

Kritisch sein bei Mail-Rechnungen mit Word Anhang

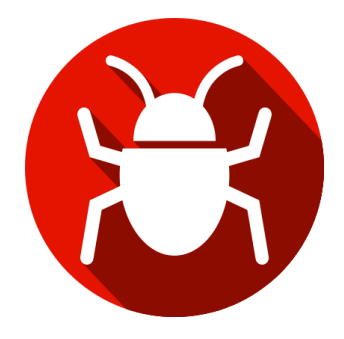

### **Nicht alles miteinander - kein Gmail während E-Banking**

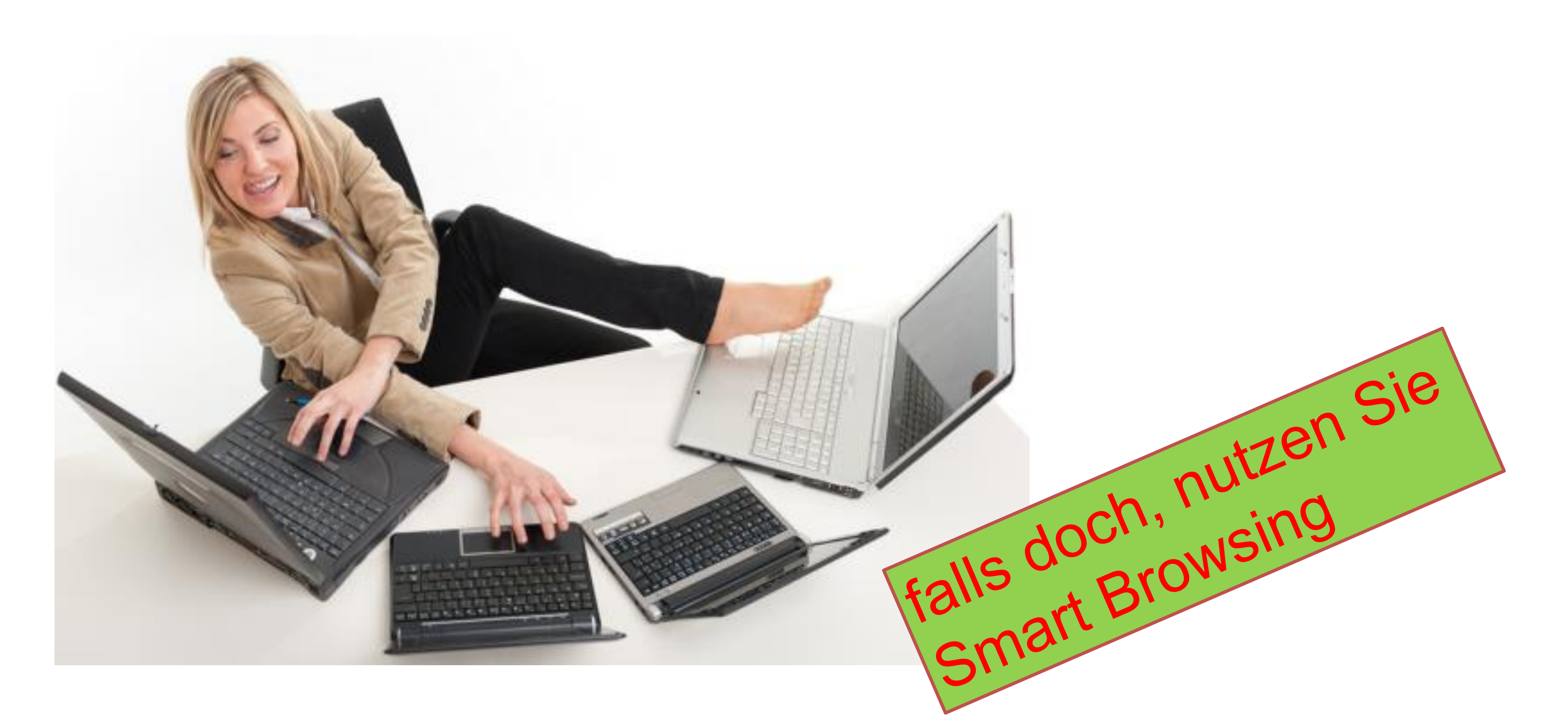

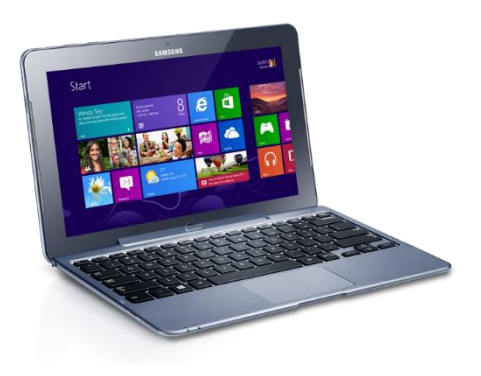

### **Empfehlungen**

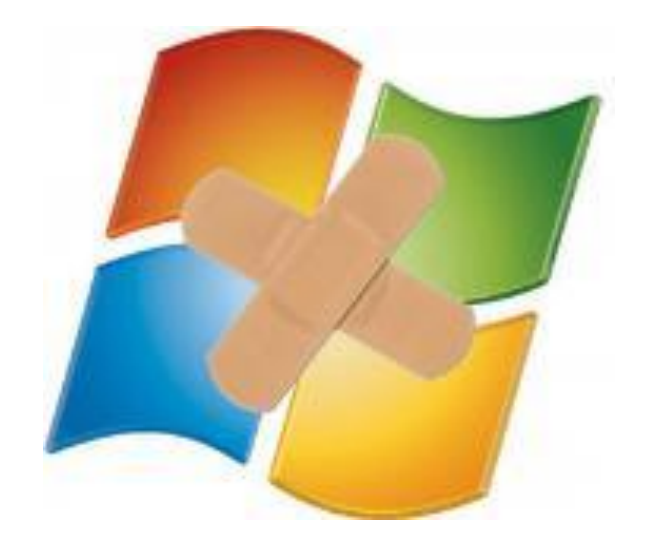

### Automatisierte Updates

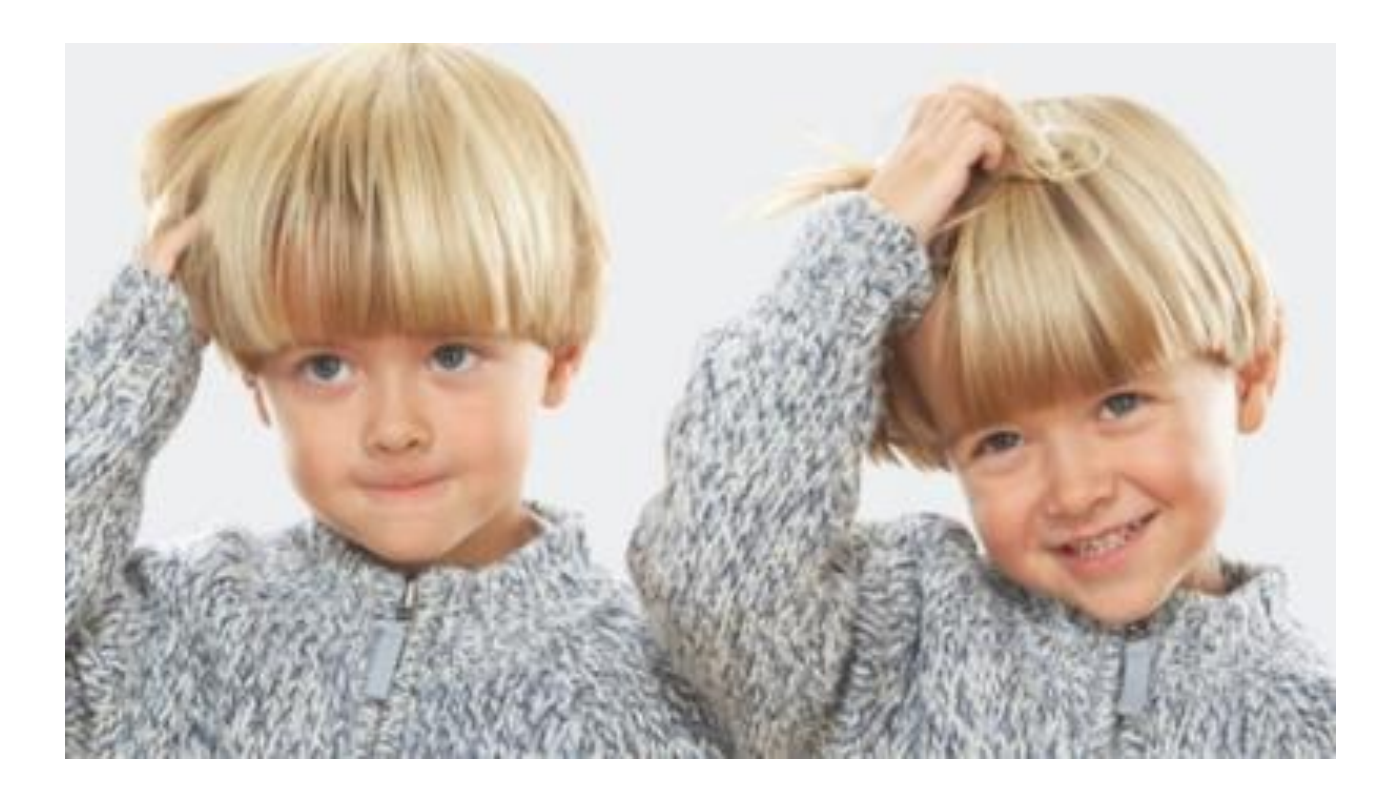

### Unterschiedliche Passworte

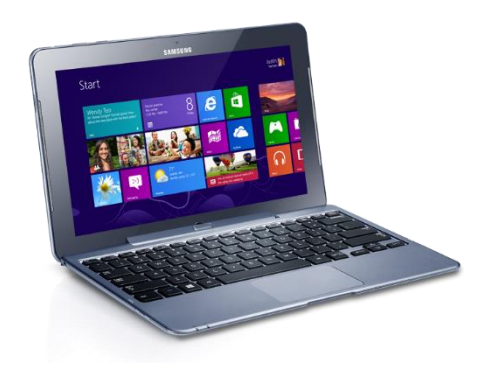

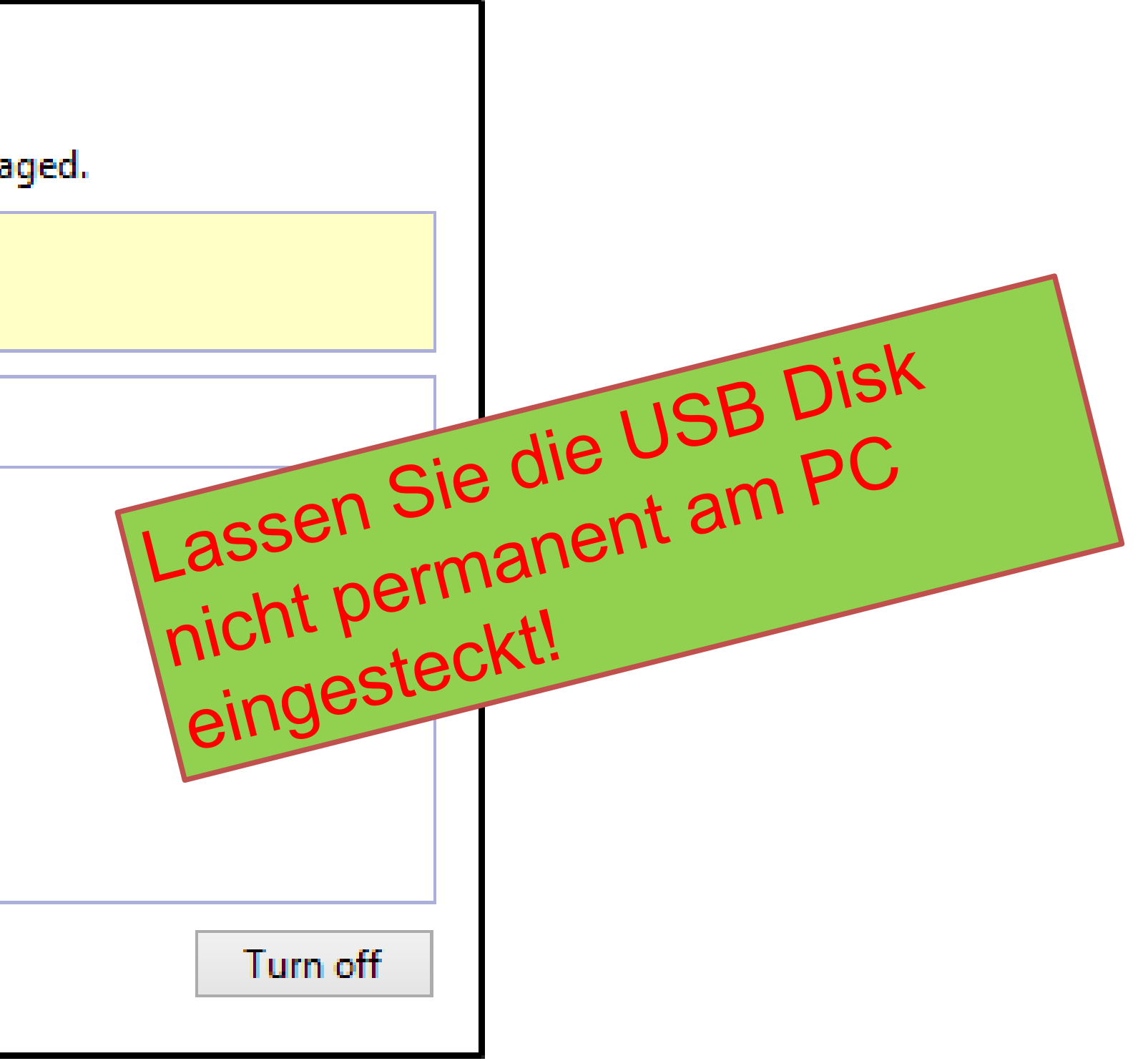

### **Backup Einrichten mit Windows**

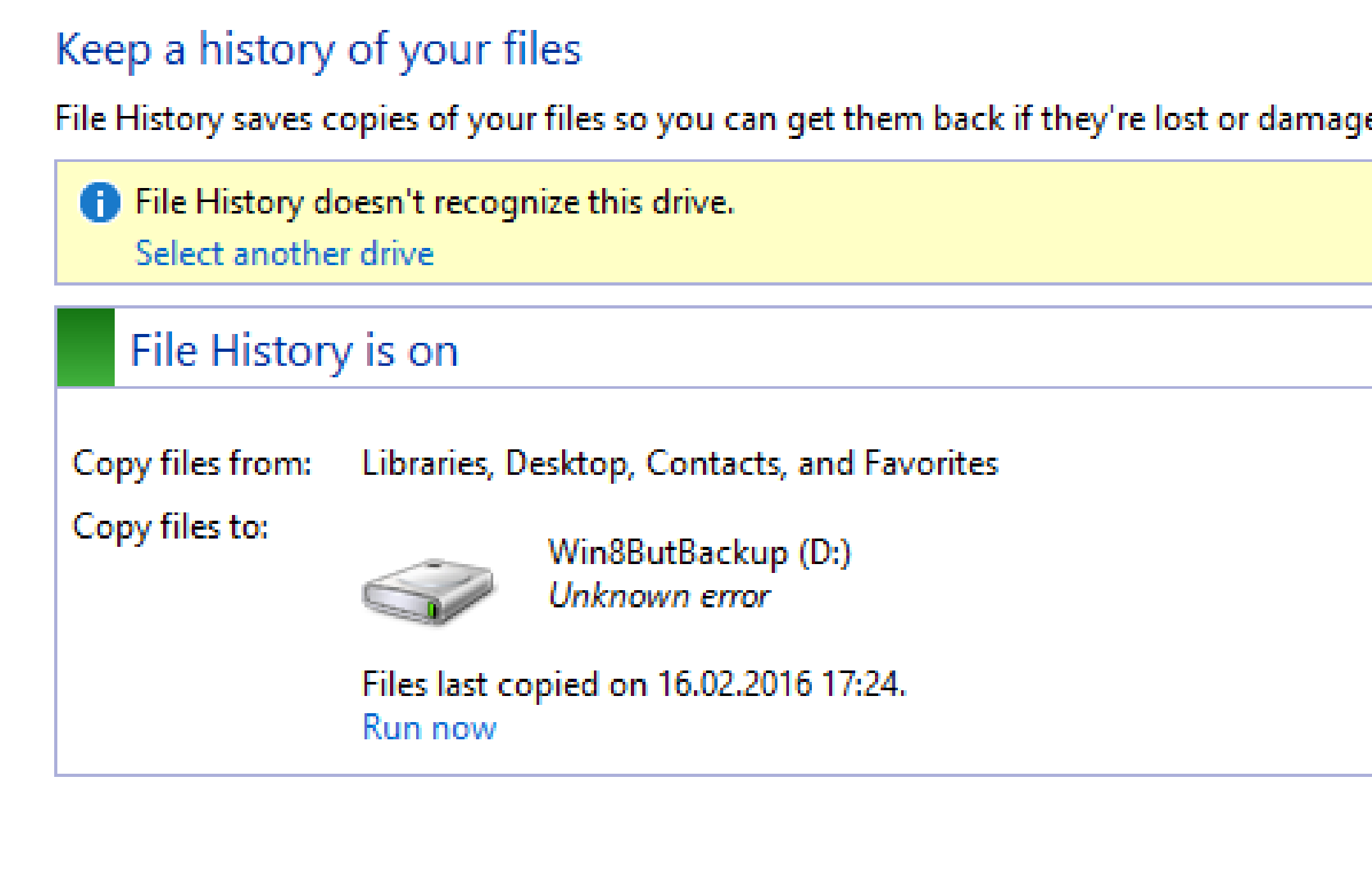

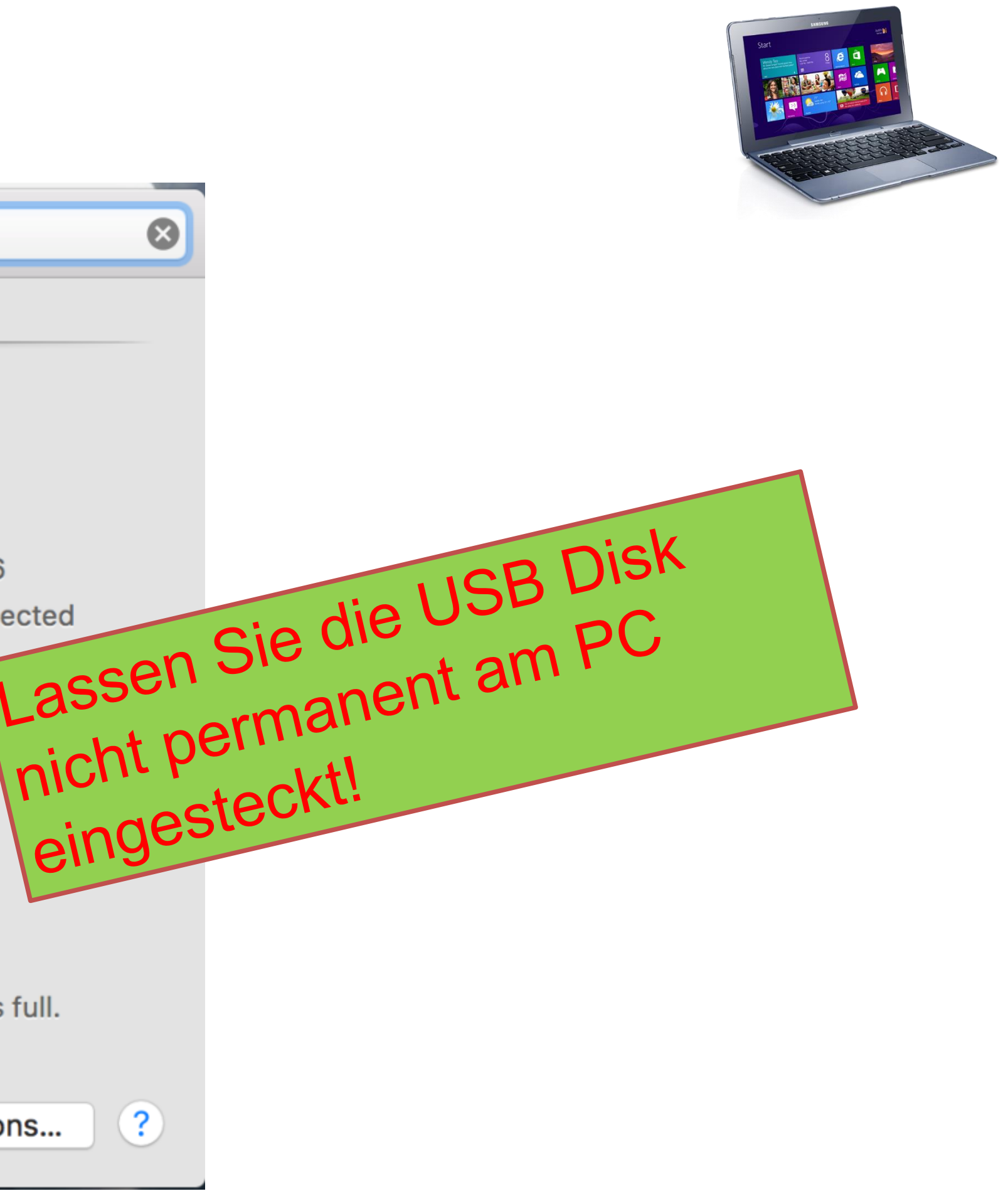

### **Backup Einrichten unter OSX**

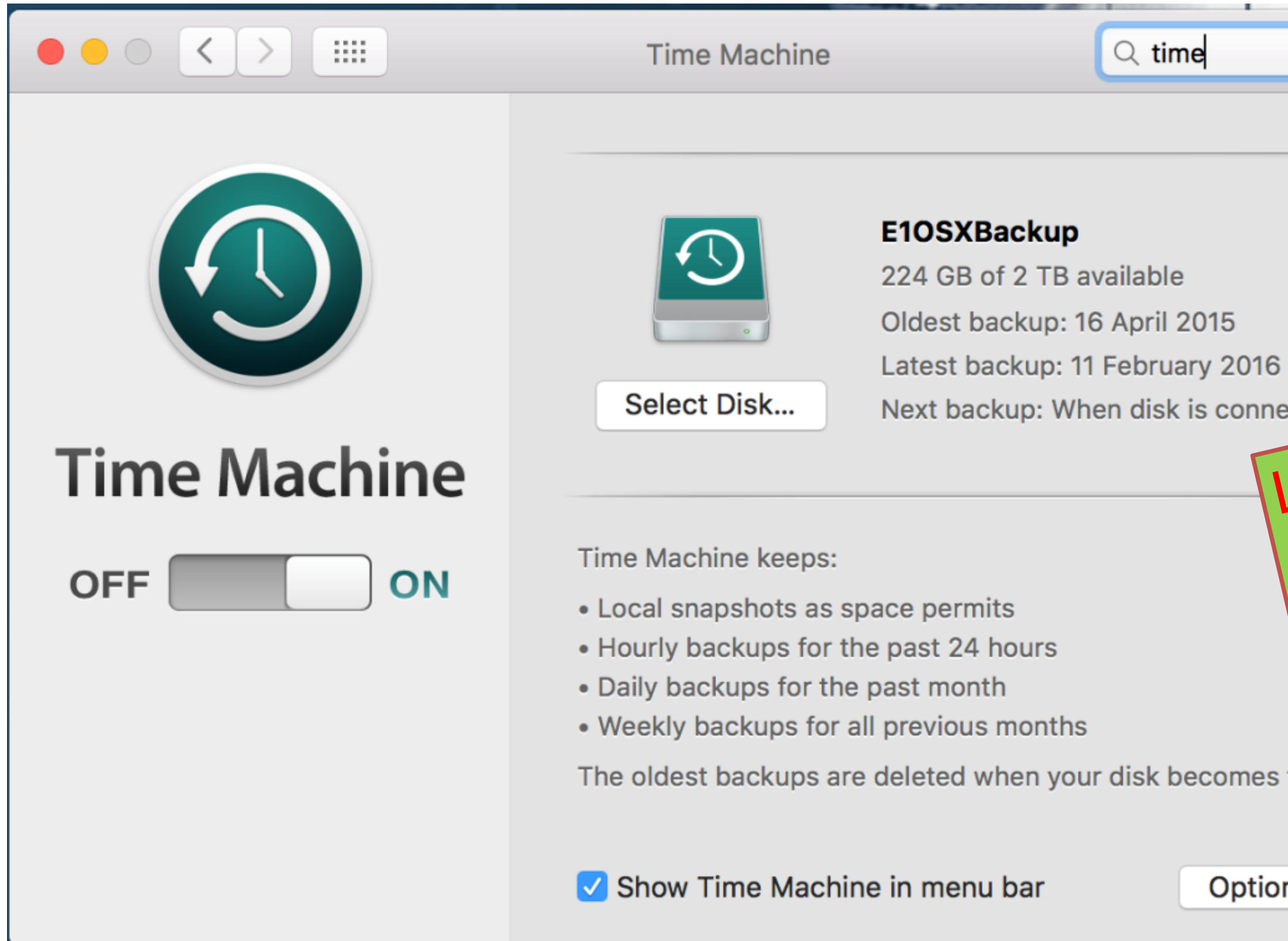

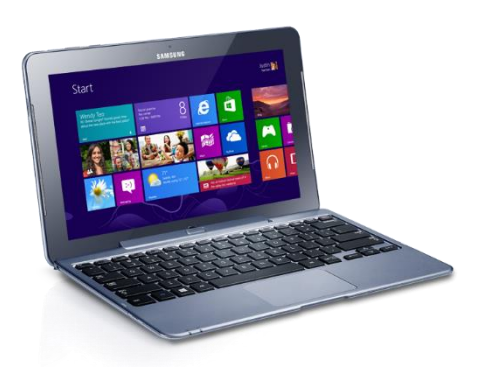

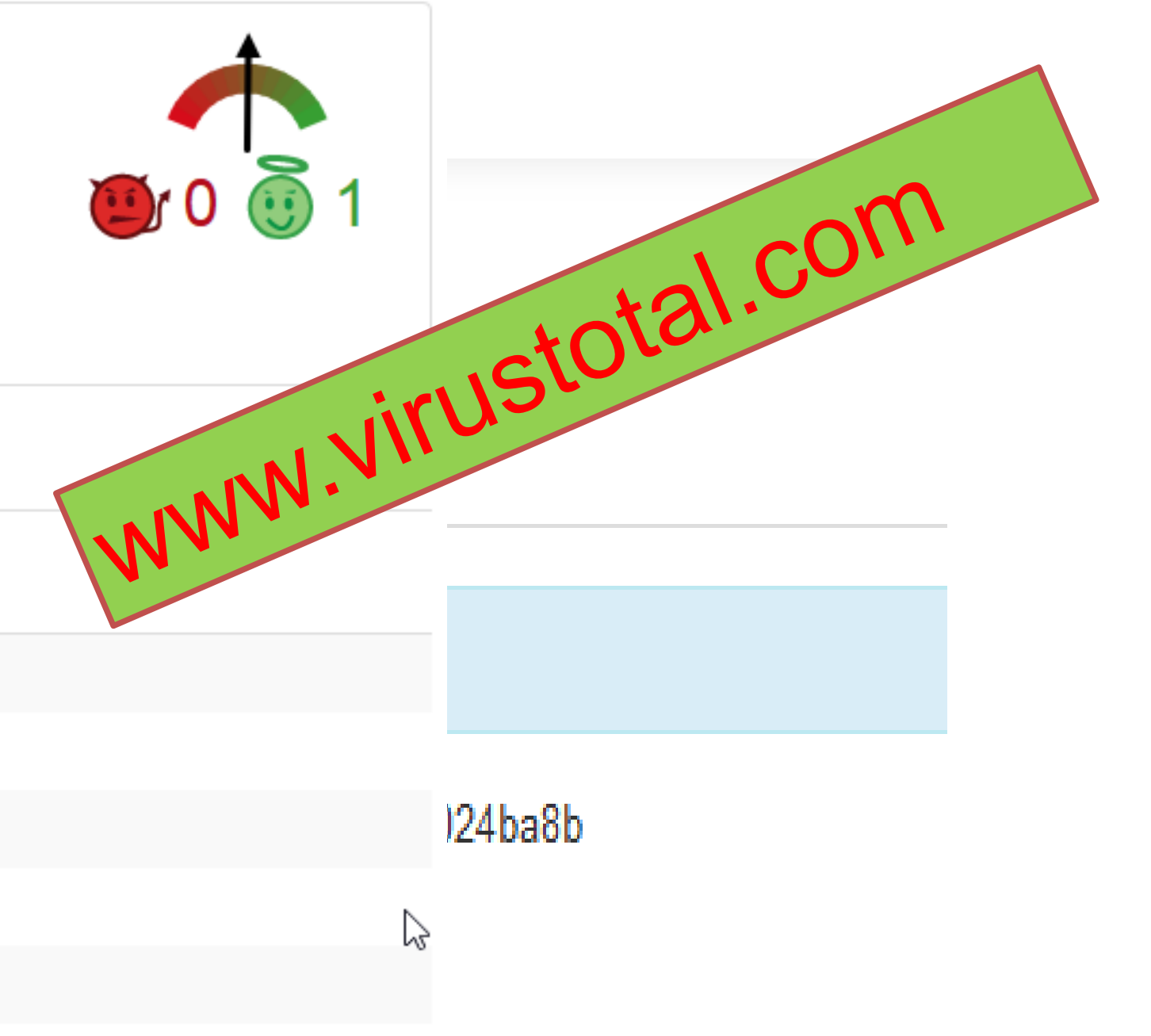

### **Überprüfen Sie verdächtige Dateien mit VirusTotal**

## **S**urustotal

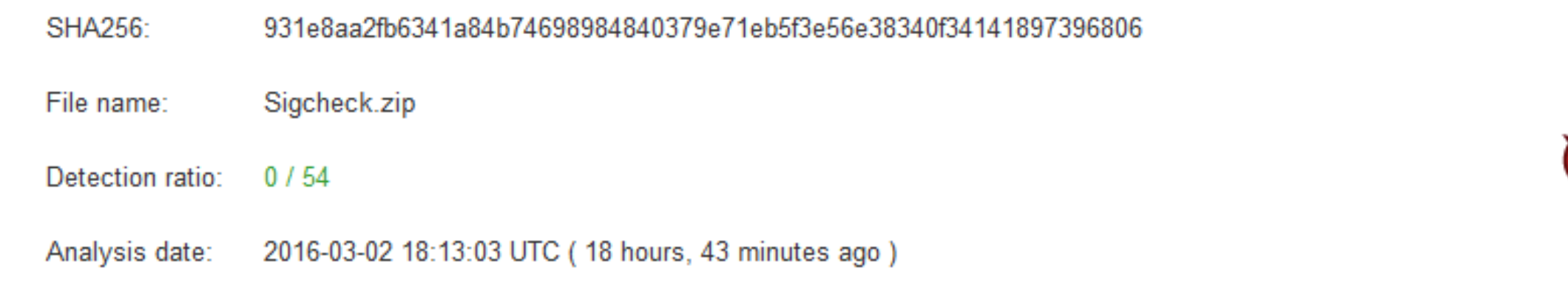

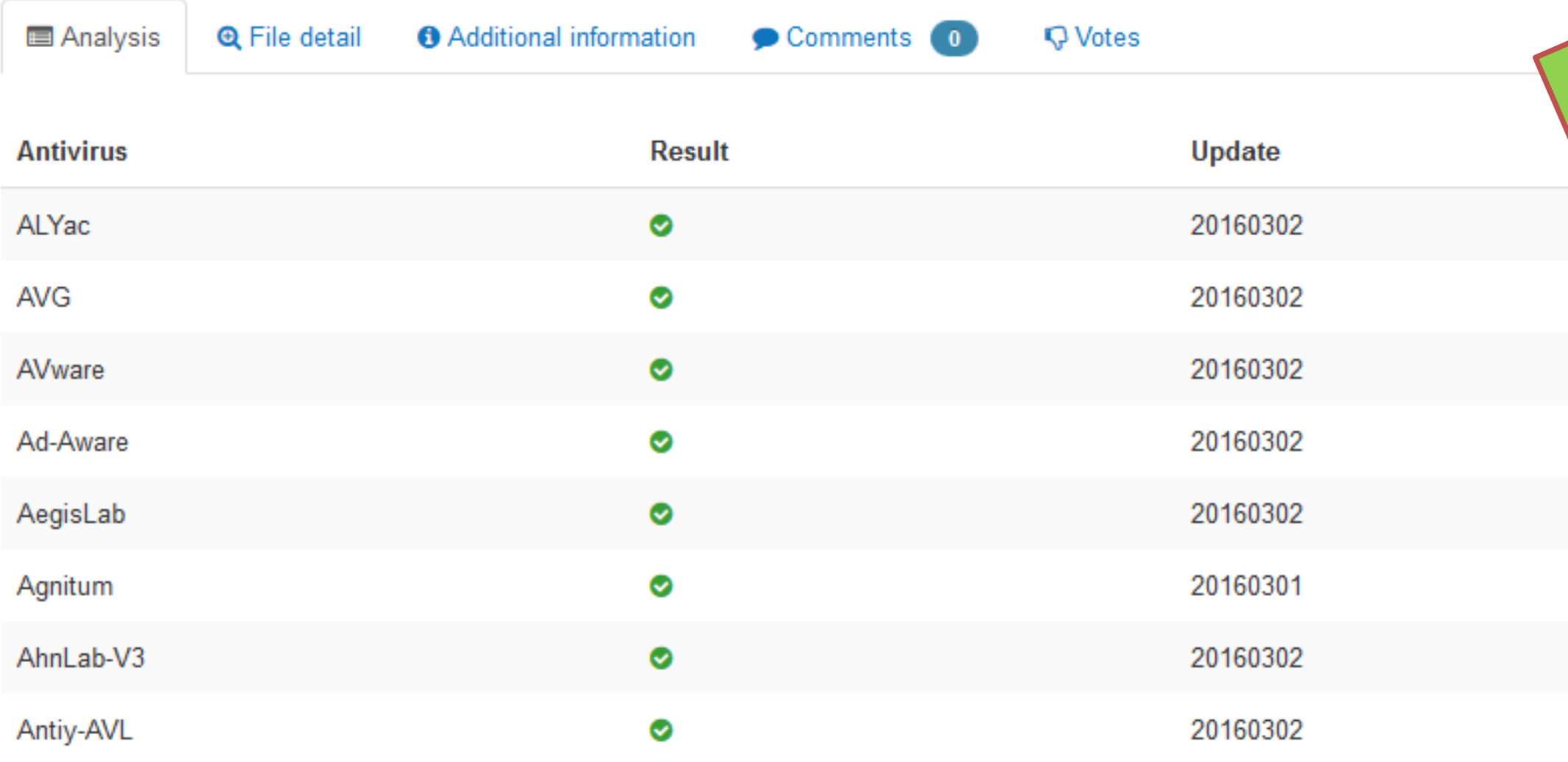

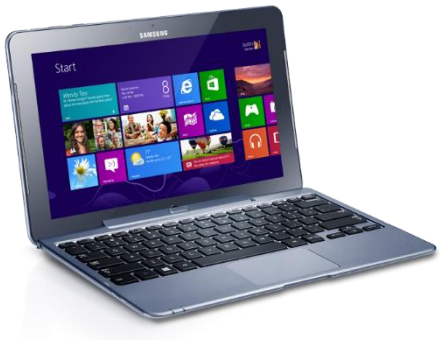

### **Anti-Viren Produkt**

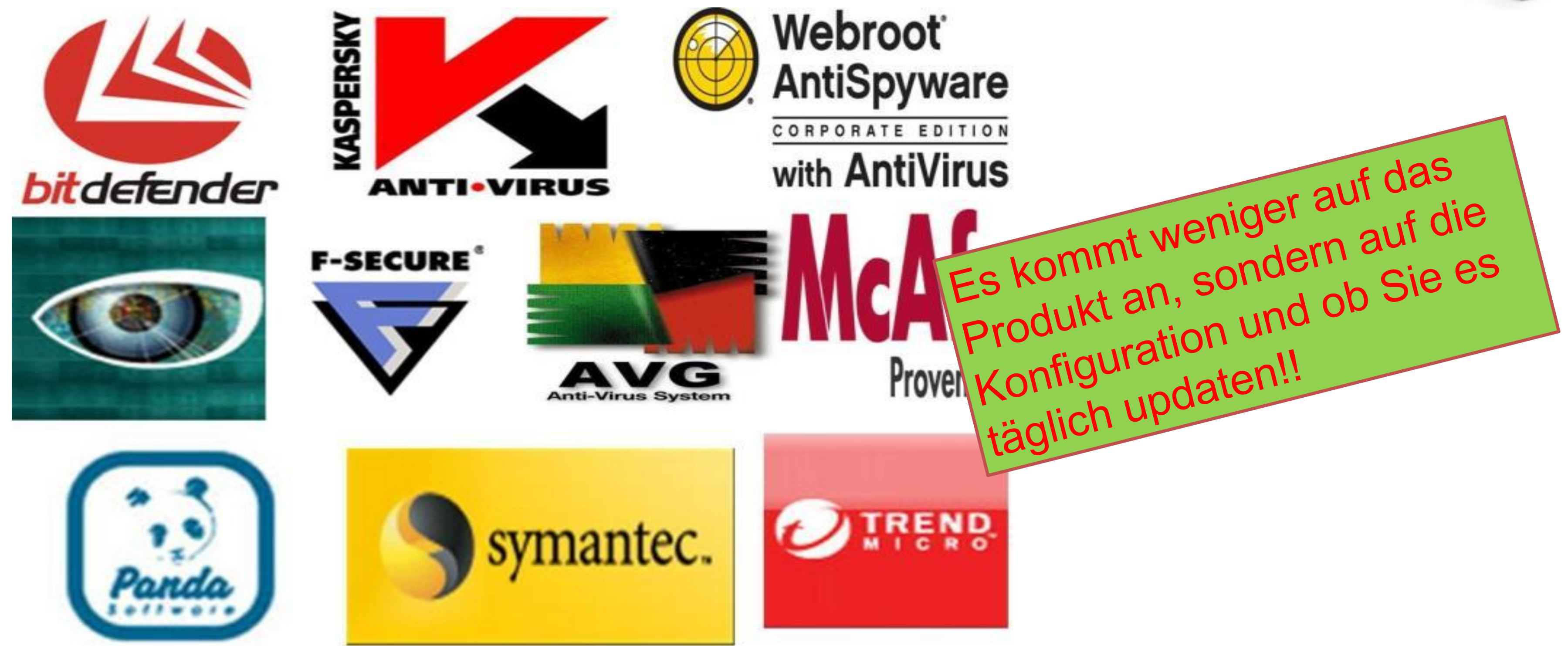

![](_page_32_Picture_7.jpeg)

![](_page_32_Picture_9.jpeg)

![](_page_32_Picture_10.jpeg)

### **Was können Sie als Firma tun?**

### **Bottom line is:**

- Patch your systems. (Especially  $MS17-010$  – Keep in mind that WannaCry itself is still active  $\rightharpoonup$  our killswitch prevented 80K infections in the past 7 days alone!
- Have a backup strategy. This is  $\bullet$ your best strategy against the rising threats of ransomware.
- Have a worse case scenario plan. Companies need incident response and recovery plans.

![](_page_32_Picture_5.jpeg)

### **Was tun wenn es trotzdem passiert?**

- Profis machen lassen (nicht selbst basteln)
- Ransomware Playbook

![](_page_33_Picture_162.jpeg)

(+) Install Instructions

<https://www.demisto.com/playbook-for-handling-ransomware-infections/>

- 1) Verstehen Ransomware Angriff
- 2) Disconnect infizierter PC/Server vom Netzwerk, Wifi, LAN
- 3) Disconnect persönliche USB Disks von Laptop, PC
- 4) Ursache finden infizierter PC
- 5) Gibt es andere Geräte mit den gleichen Symptomen?
- 6) Stoppen der Infektion
	- \* E-Mail
	- \* Web Proxy
	- \* USB Stick, CDROM, Handy
- 7) Erst mit Wiederherstellung beginnen, wenn geringes Risiko für Re-Infektion
- 
- 

### <https://www.microsoft.com/en-us/download/details.aspx?id=55090>

# Worin liegt das Business Modell der Angreifer bei Locky, WannaCry und Petya?

![](_page_34_Picture_1.jpeg)

![](_page_35_Picture_0.jpeg)

# Business Modell Erpressung

## Vielen Dank für Ihre Aufmerksamkeit

CALL PASS

![](_page_37_Picture_9.jpeg)

![](_page_37_Picture_12.jpeg)

**ICT Berufsbildung Formation professionnelle Formazione professionale** 

### Gründer, CEO von Compass Security, Lehrbeauftragter HSR, Experte SATW

![](_page_37_Picture_2.jpeg)

### **Ivan Bütler**

[ivan.buetler@compass-security.com](mailto:ivan.buetler@compass-security.com)

![](_page_37_Picture_4.jpeg)

FHO Fachhochschule Ostschweiz

**Satw** *it's* all about

## **ICT Security Expert ED**